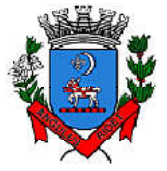

Prefeitura Municipal de Itanhaém *Secretaria de Administração Departamento de Suprimentos* Av. Washington Luiz, 75 – Centro – Itanhaém – Cep: 11.740-000 – Tel (13) 3421-1600 –

# **COMUNICADO**

www.itanhaem.sp.gov.br

A MUNICIPALIDADE DE ITANHAÉM RECOMENDA QUE AO ADERIR A ESTE CERTAME, OS LICITANTES TENHAM CAUTELA AO APRESENTAR SUAS PROPOSTAS, BUSCANDO SEMPRE VEICULA-LAS DE MODO RESPONSÁVEL E COM A ASSERÇÃO DE QUE OS OBJETOS LICITADOS SERÃO ENTREGUES NOS PRAZOS, PREÇOS, PADRÕES DE QUALIDADE E EM CONFORMIDADE COM AS ESPECIFICAÇÕES DO EDITAL.

A ADMINISTRAÇÃO PÚBLICA NÃO HESITARÁ EM PENALIZAR OS LICITANTES QUE NÃO CUMPRAM COM O DISPOSTO NESTE ATO CONVOCATÓRIO, APRESENTANDO PROPOSTAS IRRESPONSÁVEIS E INIDÔNEAS.

RESSALTE-SE QUE AO ADERIR A ESTE PROCEDIMENTO LICITATÓRIO, O CANDIDATO ASSINA DECLARAÇÃO ONDE ACEITA TODAS AS CONDIÇÕES DO EDITAL E ATESTA QUE CUMPRE PLENAMENTE OS REQUISITOS DE HABILITAÇÃO O QUE, POR SI SÓ, JÁ AUTORIZA A ADMINISTRAÇÃO PÚBLICA A TOMAR AS DEVIDAS PROVIDÊNCIAS NO CASO DE CONDUTAS IRRESPONSÁVEIS POR PARTE DOS LICITANTES.

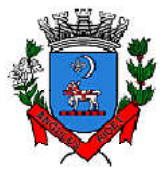

*Secretaria de Administração*

*Departamento de Suprimentos*

Av. Washington Luiz, 75 – Centro – Itanhaém – Cep: 11.740-000 – Tel (13) 3421-1600 – www.itanhaem.sp.gov.br

### AVISO DE LICITAÇÃO Nº27/2023

Acha-se aberto na Prefeitura Municipal da Estância Balneária de Itanhaém o Pregão Eletrônico nº 27/2023.

Processo n º2.559/2.023.

Interessado: Secretaria de Administração.

Tipo de Licitação: Menor Preço global.

Objeto: Contratação de empresa para fornecimento de licenças do software Autodesk AutoCAD na modalidade de subscrição com validade de 12 (doze) meses (ArchitectureEngineering& ConstructionCollection IC Commercial New Single-user ELD 1Year Subscription WIN), para atender todos os órgãos da Prefeitura de Itanhaém, nos termos da legislação vigente.

Obtenção do edital completo: a partir das 10h00min do dia 23/03/2023, na Internet no endereço eletrônico: www.licitacoes-e.com.br;

### RECEBIMENTO DAS PROPOSTASE DA DOCUMENTAÇÃO DE HABILITAÇÃO

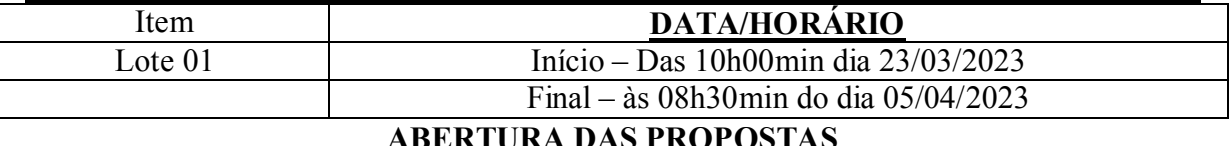

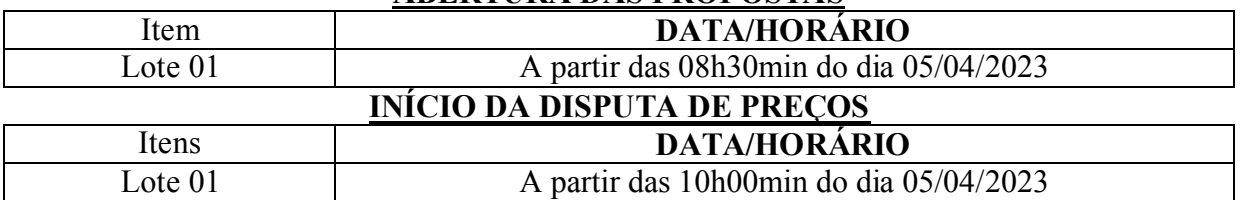

Todas as fases referentes a este procedimento licitatório serão realizadas pela Internet no endereço eletrônico: www.licitacoes-e.com.br.

INFORMAÇÕES: Telefone (0xx13) 3421.1644, ramal 1236 e/ ou pregao@itanhaem.sp.gov.br

## PREFEITURA MUNICIPAL DA ESTÂNCIA BALNEÁRIA DE ITANHAÉM, EM 22 DE MARÇO DE 2023.

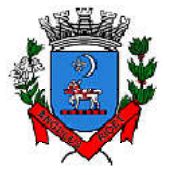

*Secretaria de Administração*

*Departamento de Suprimentos*

Av. Washington Luiz, 75 – Centro – Itanhaém – Cep: 11.740-000 – Tel (13) 3421-1600 –

www.itanhaem.sp.gov.br

### EDITAL DE PREGÃO ELETRÔNICO Nº. 27/2023

Objeto:Contratação de empresa para fornecimento de licenças do software Autodesk AutoCAD na modalidade de subscrição com validade de 12 (doze) meses (ArchitectureEngineering& ConstructionCollection IC Commercial New Single-user ELD 1Year Subscription WIN), para atender todos os órgãos da Prefeitura de Itanhaém, nos termos da legislação vigente, e especificações contidas no termo de referência (Anexo I) da Prefeitura Municipal de Itanhaém.

Processo nº2.559/2.023.

Interessado:Secretaria de Administração.

Tipo de Licitação: Menor Preço global.

Serão observados as seguintes datas e horários para os procedimentos que seguem:

### Local: endereço eletrônico:www.licitacoes-e.com.br.

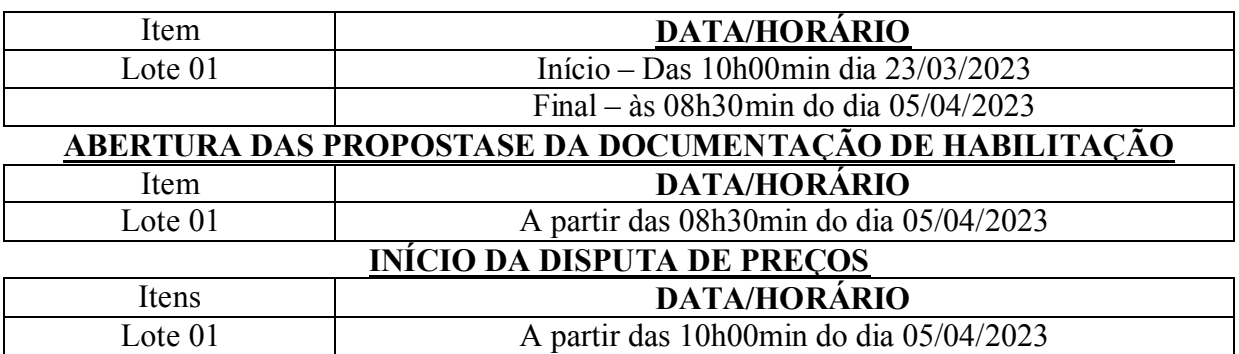

Fundamento Legal: Lei Federal nº 8.666/93 e 10.520/02; Decreto Federal nº 10.024/2019 e Decreto Municipal nº. 2268/05, 2279/05 e 2283/05.

O MUNICÍPIO DE ITANHAÉM, por intermédio de seu Secretário Municipal de Administração, pelo presente torna público, para conhecimento dos interessados, que realizará licitação na modalidade Pregão, utilizando-se de recursos de tecnologia da informação – Internet na forma a seguir:

### 1 - DISPOSIÇÃO PRELIMINAR

1.1 - O Pregão Eletrônico será realizado em sessão pública, por meio da INTERNET, mediante condições de segurança - criptografia e autenticação - em todas as suas fases.

1.2 - Os trabalhos serão conduzidos por servidor municipal de Itanhaém, denominado Pregoeiro, mediante a inserção e monitoramento de dados gerados ou transferidos para os aplicativos "Licitações" constantes da página eletrônica do Banco do Brasil S.A.

### 2 - DO OBJETO

2.1 -Contratação de empresa para fornecimento de licenças do software Autodesk AutoCAD na modalidade de subscrição com validade de 12 (doze) meses (ArchitectureEngineering& ConstructionCollection IC Commercial New Single-user ELD 1Year Subscription WIN), para atender todos os órgãos da Prefeitura de Itanhaém, nos termos da legislação vigente, de

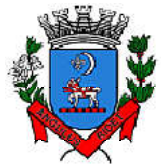

*Secretaria de Administração*

*Departamento de Suprimentos* Av. Washington Luiz, 75 – Centro – Itanhaém – Cep: 11.740-000 – Tel (13) 3421-1600 – www.itanhaem.sp.gov.br

acordo com as especificações e quantitativos estimados constantes no Termo de Referência (Anexo I) deste Edital.

2.2. –O Contrato vigerá pelo prazo de 12 (doze) meses, a contar de sua assinatura.

2.3 – Os quantitativos e descritivos técnicos constantes no Termo de Referência (Anexo I) deste Edital são de responsabilidade da Secretaria solicitante, no caso a Secretaria de Administração.

## 3 - FORMALIZAÇÕES DE CONSULTAS

3.1 - Observado o prazo legal, o fornecedor poderá formular consultas pelo telefone (0xx13) 3421-1600 ramal 1236/1242 ou por meio do endereço eletrônico pregao@itanhaem.sp.gov.br, informando o número da licitação.

3.2 -Até 02 (dois) dias úteis antes da data fixada para recebimento das propostas,qualquer pessoa poderá solicitar esclarecimentos, providências ou impugnar o ato convocatório do pregão eletrônico, por meio de petição protocolada no setor de Protocolo e Arquivo desta entidade contratante, situado na Avenida Washington Luiz, nº 75, na cidade de Itanhaém/SP, ou enviada ao endereço eletrônico pregao@itanhaem.sp.gov.br.

3.2.1 - A petição será dirigida à autoridade subscritora do edital, que decidirá no prazo de até 24 (vinte e quatro) horas.

3.2.2 - Acolhida à petição contra o ato convocatório, será designada nova data para a realização do certame, exceto quando a alteração no edital não afetar a formulação da proposta.

3.2.3 - Se das consultas ou impugnações resultar a necessidade de modificar o edital licitatório, a alteração será divulgada pela mesma forma em que se deu o texto original do instrumento convocatório.

3.3 - As consultas e impugnações serão respondidas através de fax, e-mail ou qualquer outra maneira lícita de dar publicidade ao decisório à empresa impetrante.

3.4 –As impugnações e os pedidos de esclarecimentos não suspendem os prazos previstos no certame.

3.5 – As decisões das impugnações e as respostas aos pedidos de esclarecimentos serão entranhados aos autos do procedimento licitatório e estarão disponíveis para a consulta de qualquer interessado.

3.6 – A ausência de impugnação implicará na aceitação tácita, pelo licitante, das condições previstas no Edital e em seus anexos, em especial no Termo de Referência (Anexo I) deste ato convocatório.

## 4 - REFERÊNCIAS DE TEMPO

4.1 - Todas as referências de tempo no Edital, no Aviso e durante a Sessão Pública observarão obrigatoriamente o horário de Brasília – DF e, dessa forma, serão registradas no sistema eletrônico e na documentação relativa ao certame.

## 5 - CONDIÇÕES PARA PARTICIPAÇÃO

5.1 - Poderão participar da licitação todos os interessados em contratar com essa Administração Municipal, que atuem em atividade econômica compatível com o seu objeto e que estejam previamente credenciados perante o provedor do sistema eletrônico – o Banco do Brasil S/A.

5.2 - Será vedada a participação, neste certame licitatório, de pessoa física ou pessoa jurídica: 5.2.1 – sob processo de falência;

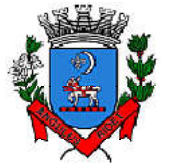

*Secretaria de Administração*

*Departamento de Suprimentos* Av. Washington Luiz, 75 – Centro – Itanhaém – Cep: 11.740-000 – Tel (13) 3421-1600 – www.itanhaem.sp.gov.br

5.2.2 –que tenham sido declaradas inidôneas pela Administração Pública Federal, Estadual ou Municipal, nos termos do artigo 87, IV, da Lei Federal nº 8.666/93;

5.2.3–que estejam com o direito de licitar e contratar temporariamente suspenso, ou que tenham sido impedidas de licitar e contratar com a Administração Pública Municipal de Itanhaém/SP, com base no artigo 87, III, da Lei Federal nº 8.666/93 e no artigo 7º da Lei Federal nº 10.520/2002;

5.2.4–enquadradas nas disposições do artigo 9º da Lei Federal nº 8.666/93;

5.2.5 - impedida de contratar ou transacionar com a Administração Pública Licitante, ou qualquer de seus órgãos descentralizados, nos termos do inciso III do artigo 87 da Lei Federal 8.666/93;

5.2.6–que estejam reunidas em consórcio ou sejam controladoras, coligadas ou subsidiárias entre si.

5.3 - Por força do que dispõe o Capítulo V, da Lei Complementar nº 123/2006, as microempresas e empresas de pequeno porte terão tratamento diferenciado.

5.3.1 - A falsidade das declarações prestadas, objetivando os benefícios da Lei Complementar nº 123/06 poderá caracterizar o crime de que trata o artigo 299 do Código Penal, sem prejuízo do enquadramento em outras figuras penais e das sanções administrativas previstas em lei, sempre mediante o devido processo legal, implicando ainda na inabilitação do licitante.

5.3.2 -Em se tratando de microempresa ou empresa de pequeno porte, nos termos da Lei Complementar nº 123/2006, para que essa possa gozar dos benefícios previstos no Capítulo V da referida Lei, é necessário declarar-se como tal no início da sessão pública do Pregão Eletrônico, na etapa de credenciamento dos licitantes junto ao sistema eletrônico – o Banco do Brasil S/A.

5.3.3 – Juntamente com a declaração prevista no item anterior, no momento do credenciamento, a licitante deverá apresentar certidão emitida pela Junta Comercial, em seu original ou devidamente autenticada, ou ainda outro documento hábil a comprovar sua condição específica como ME/EPP.

5.4 - Os participantes deverão ter pleno conhecimento dos termos deste instrumento, das condições gerais e particulares de execução do objeto da presente Licitação, não sendo aceitas reivindicações posteriores sob quaisquer alegações.

## 6 - CREDENCIAMENTOS NO APLICATIVO LICITAÇÕES

6.1 - Para acesso ao sistema eletrônico, os interessados em participar do Pregão deverão ser credenciados previamente perante o provedor do sistema – o Banco do Brasil S/A - para a geração de chave e senha de acesso. A senha não é a da empresa licitante, ela é de responsabilidade da pessoa física que representa a empresa, sendo, portanto, pessoal e intransferível devendo ser mantida sob sigilo absoluto.

6.2 - As pessoas jurídicas ou empresas individuais deverão credenciar representantes, mediante a apresentação de instrumento público de procuração ou instrumento particular com firma reconhecida do representante legal da empresa, atribuindo poderes para formular lances de preços e praticar todos os demais atos e operações no "licitacoes-e".No caso de instrumento particular, o procurador deverá apresentar instrumento constitutivo da empresa na forma estipulada no item seguinte.

6.2.1 - Em sendo sócio, proprietário, dirigente (ou assemelhado) da empresa licitante, deverá apresentar cópia do respectivo Estatuto ou Contrato Social, registro na Junta Comercial, no qual estejam expressos seus poderes para exercer direitos e assumir obrigações em decorrência de tal investidura.

6.3 - Para o credenciamento, os interessados deverão dirigir-se a qualquer agência do Banco do Brasil S. A, sediadas no País, para que façam sua adesão as Licitações.

6.3.1 - Para o licitante correntista do Banco, é necessário:

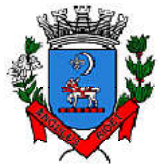

*Secretaria de Administração*

*Departamento de Suprimentos* Av. Washington Luiz, 75 – Centro – Itanhaém – Cep: 11.740-000 – Tel (13) 3421-1600 – www.itanhaem.sp.gov.br

6.3.1.1 - firmar Termo de Adesão ao Regulamento;

6.3.1.2 - nomear representante (s) (pessoa física), que será (ao) reconhecido (s) como legítimo (s) para realizar (em) negócios em seu nome e sob sua responsabilidade (Termo de Nomeação de Representante):

- $\bullet$  O(s) representante(s) também será (ao) registrado(s) no sistema;
- Caso ele(s) não seja(m) correntista(s) do Banco, deverá (ao) fornecer cópia de identidade, CPF e comprovante de residência.

6.3.2 - Para o licitante não correntista do Banco, é necessário:

6.3.2.1 - fornecer cópia do contrato social, do CNPJ e dos documentos pessoais dos sócios;

6.3.2.2 - firmar Termo de Adesão ao Regulamento;

6.3.2.3 - nomear representante (s) (pessoa física), que será (ao) reconhecido (s) como legítimo (s) para realizar (em) negócios em seu nome e sob sua responsabilidade (Termo de Nomeação de Representante):

- O representante também será (ao) registrado(s) no sistema;
- Caso ele(s) não seja(m) correntista(s) do Banco, deverá (ao) fornecer cópia de identidade, CPF e comprovante de residência.

6.4 - Os aplicativos "licitacoes-e" pode ser acessado através dos endereços eletrônicos www.bb.com.br, opção Governo, diretamente em www.governo-e.com.br ou www.licitacoese.com.br.

6.5 - O Termo de Adesão ao Regulamento e o Termo de Nomeação de Representante podem ser obtidos na página do sistema Licitações, na internet, opção "Solicitação de credenciamento no "Licitacoes", ou fornecidos pelas agências do Banco".

6.5.1 - Para possibilitar maior segurança aos participantes, o credenciamento não é feito pela internet. Ao preencher o formulário, o interessado estará fazendo apenas um précadastramento, que será enviado à agência por ele escolhida para posterior efetivação.

6.6 - A chave de identificação e a senha terão validade de 01 (um) ano e poderá ser utilizada em qualquer pregão eletrônico, salvo quando cancelada por solicitação do credenciado ou em virtude de sua inabilitação perante o Cadastro de Fornecedores do Município de Itanhaém.

6.7 - A perda da senha ou a quebra de sigilo deverão ser comunicadas imediatamente ao provedor do sistema, para imediato bloqueio de acesso.

6.8 - O uso da senha de acesso pelo licitante é de sua responsabilidade exclusiva, incluindo qualquer transação efetuada diretamente ou por seu representante, não cabendo ao provedor do sistema ou ao Município responsabilidade por eventuais danos decorrentes de uso indevido da senha, ainda que por terceiros.

6.9 – O credenciamento junto ao provedor do sistema implica a responsabilidade legal do licitante ou seu representante legal pelos atos praticados e a presunção de sua capacidade técnica para realização das transações inerentes ao pregão eletrônico.

## 7- ACESSOS AO SISTEMA

7.1 - A participação no Pregão Eletrônico se dará por meio da digitação da senha pessoal e intransferível do representante credenciado e subseqüente encaminhamento da proposta de preços e da documentação de habilitação, exclusivamente por meio do sistema eletrônico, observados data e horário limite estabelecidos.

7.1.1 - A informação dos dados para acesso deve ser feita na página inicial do site www.licitacoes-e.com.br, opção "Acesso Identificado".

7.2 - O encaminhamento de proposta pressupõe o pleno conhecimento e atendimento às exigências de habilitação previstas no Edital.

7.3 – O envio da proposta vinculará a licitante ao cumprimento de todas as condições e obrigações inerentes ao certame.

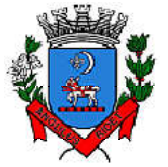

*Secretaria de Administração*

*Departamento de Suprimentos* Av. Washington Luiz, 75 – Centro – Itanhaém – Cep: 11.740-000 – Tel (13) 3421-1600 – www.itanhaem.sp.gov.br

7.4 – A documentação de habilitação deverá ser enviada ao Sistema até o início da sessão pública para a disputa de preços, sob pena de desclassificação do licitante.

7.5 - O licitante será responsável por todas as transações que forem efetuadas em seu nome no sistema eletrônico, assumindo como firmes e verdadeiras suas propostas e lances.

7.6 - Incumbirá ao licitante acompanhar as operações no sistema eletrônico durante a sessão pública do pregão, ficando responsável pelo ônus decorrente da perda de negócios diante da inobservância de quaisquer mensagens emitidas pelo sistema ou de sua desconexão.

## 8 – DA PROPOSTA

8.1 – Em sua proposta eletrônica o licitante deverá informar:

8.1.1 -o preço total do (s) global para o (s) qual (is) pretende concorrer, de acordo com o Termo de Referência (Anexo I), com a inclusão de todos os custos operacionais de sua atividade/fornecimento e os tributos eventualmente incidentes, bem como as demais despesas diretas e indiretas, não cabendo à Municipalidade nenhum custo adicional.

8.2 – A apresentação da proposta implica na aceitação pelo licitante de que:

8.2.1 – O prazo de validade da proposta será de 60 (sessenta) dias corridos, contados da data da entrega da proposta, e o do lance será de 60 (sessenta) dias corridos, contado da data da abertura da sessão pública do pregão. Decorridos esses prazos, sem convocação para a assinatura do Contrato, ficam os licitantes liberados dos compromissos assumidos.

8.2.2 - O pagamento à contratada será efetuado até o 30º (trigésimo) dia a partir da data de entrega da fatura, a qual deverá estar em correspondência com os serviços prestados e com os valores ofertados. A fatura deverá estar devidamente atestada por dois servidores que não sejam os ordenadores da despesa e processadas segundo a Legislação vigente.

8.3 –A prestação dos serviços ora licitados deverá ocorrer de acordo com as condições estabelecidas no Termo de Referência (Anexo I) deste Edital, correndo por conta da contratada todas as despesas de embalagem, seguros, transporte, tributos, encargos trabalhistas e previdenciários decorrentes do fornecimento.

## 9- DA SESSÃO PÚBLICA DO PREGÃO

### 9.1 -A partir dos horários previstos no preâmbulo do edital e no sistema eletrônico, terá início a sessão pública do pregão eletrônico com a divulgação das propostas de preços recebidas para disputada.

9.2 - Aberta à etapa competitiva, será considerado como primeiro lance à proposta inicial de menor valor apresentada.

9.3 - Os licitantes deverão estar conectados ao sistema para participarem da etapa de lances, podendo encaminhar lances exclusivamente por meio do sistema eletrônico.

9.4 - Os licitantes poderão oferecer lances sucessivos, observando o horário fixado.

9.5 - A cada lance ofertado o licitante será imediatamente informado de seu recebimento e respectivo horário de registro e valor.

### 9.6 - Os lances ofertados serão referentes ao valor global do Pregão, com no máximo quatro casas decimais para os valores unitários e duas casas decimais para valores totais, sendo desprezadas as demais.

9.7 - Só serão aceitos lances cujos valores forem inferiores ao último lance que tenha sido anteriormente registrado no sistema.

9.8 - Não serão aceitos dois ou mais lances de mesmo valor, prevalecendo aquele que for recebido e registrado primeiro pelo sistema eletrônico.

9.9 - Durante o transcurso da sessão pública, os licitantes serão informados, em tempo real, do valor do menor lance registrado. O sistema não identificará o autor dos lances aos demais participantes.

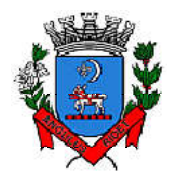

*Secretaria de Administração*

*Departamento de Suprimentos*

Av. Washington Luiz, 75 – Centro – Itanhaém – Cep: 11.740-000 – Tel (13) 3421-1600 – www.itanhaem.sp.gov.br

### 9.10 – O intervalo mínimo de diferença de valores ou percentuais entre os lances, que incidirá tanto em relação aos lances intermediários quanto em relação ao lance que cobrir a melhor oferta, será de R\$ 100,00 (cem reais).

### 9.11 – Do Modo de Disputa:

9.12.1 - Será adotado para o envio de lances no pregão eletrônico o modo de disputa "aberto", em que os licitantes apresentarão lances públicos e sucessivos, com prorrogações.

9.11.2 - A etapa de lances da sessão pública terá duração de dez minutos e, após isso, será prorrogada automaticamente pelo sistema quando houver lance ofertado nos últimos dois minutos do período de duração da sessão pública.

9.11.3 - A prorrogação automática da etapa de lances de que trata o item anterior (9.11.2) será de dois minutos e ocorrerá, sucessivamente, sempre que forem enviados lances durante esse período de prorrogação, valendo, inclusive, no caso de lances intermediários.

9.11.4 - Não havendo novos lances na forma estabelecida nos itens anteriores (9.11.2 e 9.11.3), a sessão pública encerrar-se-á automaticamente.

9.11.5 - Encerrada a fase competitiva sem que haja a prorrogação automática pelo sistema, poderá o pregoeiro, assessorado pela equipe de apoio, justificadamente, admitir o reinício da sessão pública de lances, em prol da consecução do melhor preço.

9.12 - A etapa de lances da sessão pública será encerrada mediante aviso de fechamento iminente dos lances, emitido pelo sistema eletrônico.

9.12.1 - Quando houver um único licitante ou uma única proposta válida, caberá ao pregoeiro verificar a aceitabilidade do(s) preço (s) ofertado (s).

9.13 - Encerrada a fase de recebimento de lances, compete ao pregoeiro avaliar a aceitabilidade dos mesmos, verificando a perfeita consonância com as especificações e condições do edital, devendo, em seguia, encaminhar contraproposta diretamente ao licitante que tenha apresentado o lance de menor valor aceitável, a fim de que seja obtido preço melhor, bem assim decidir sobre sua aceitação. Durante o oferecimento da contraproposta, é vedada a negociação em condições diferentes das previstas no edital. A negociação será realizada por meio do sistema e poderá ser acompanhada pelos demais licitantes.

9.14 - O sistema informará a proposta de menor preço imediatamente após o encerramento da etapa de lances ou, quando for o caso, após negociação e decisão pelo pregoeiro acerca da aceitação do lance de menor valor.

9.15 - Encerrada a fase de lances, o Pregoeiro verificará se a documentação de habilitação está em conformidade com o exigido no item 11 deste Edital.

9.15.1 – No prazo de 03 (três) dias úteis após a realização da sessão, os documentos apresentados em cópia simples, cuja autenticidade não puder ser verificada na forma eletrônica, deverão ser apresentados em sua forma original ou por qualquer processo de cópia autenticada (art. 32, lei nº 8.666/93) pelo licitante detentor da melhor oferta perante o Departamento de Suprimentos. Se for o caso, no mesmo prazo deverá ser entregue a proposta readequada

9.15.1 – A não apresentação dos documentos solicitados no item 9.15 dentro do prazo estipulado ensejará a inabilitação do licitante.

9.15.2 - Não serão aceitos documentos que cheguem ao Departamento de Suprimentos após o prazo de três dias úteis, descrito no item 9.15, salvo motivo de força maior ou caso fortuito devidamente comprovado pelo licitante.

9.16 - Se as propostas ou os lances de menores valores não forem aceitáveis, ou se os licitantes desatenderem às exigências habilitatórias, o pregoeiro examinará a(s) proposta(s) ou o(s) lance(s) subseqüente(s), sempre se atentando à ordem de classificação, verificando a sua aceitabilidade e a habilitação do participante, e assim sucessivamente até que se encontre aquela que esteja em consonância com as especificações e condições do Edital.

9.16.1 - Nesta hipótese, o pregoeiro poderá negociar com o licitante para que seja obtido preço melhor, o qual terá o prazo de 24 (vinte e quatro) horas para lhe responder e apresentar

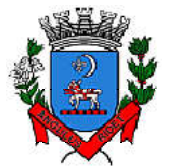

*Secretaria de Administração*

*Departamento de Suprimentos* Av. Washington Luiz, 75 – Centro – Itanhaém – Cep: 11.740-000 – Tel (13) 3421-1600 – www.itanhaem.sp.gov.br

uma contraproposta. Não atendido este prazo, o Pregoeiro passará ao exame da proposta subseqüente, sempre observando a ordem de classificação, e assim sucessivamente.

### 9.17 - A manifestação da intenção de interpor recurso será feita em até 24 (vinte e quatro) horas após a declaração de vencedor global pelo pregoeiro. Dependendo do resultado, a licitação seguirá um dos destinos constantes do Item 12.

9.18 - Não será aceito recurso sem a síntese de suas razões ou sobre assuntos meramente protelatórios, ou seja, o recurso deverá ser justificado e motivado.

9.19 - O acolhimento de recurso importará a invalidação apenas dos atos insuscetíveis de aproveitamento.

9.20 - A falta de manifestação motivada do licitante na sessão importará a decadência do direito de recurso.

9.21 - A classificação das propostas e/ou lances apresentados e demais informações relativas à sessão pública do pregão constarão da Ata que será disponibilizada através do endereço eletrônico www.itanhaem.sp.gov.br. O Julgamento de Habilitação do classificado será publicado no Diário Oficial do Estado de São Paulo, facultada sua disponibilidade na internet através do endereço eletrônico www.itanhaem.sp.gov.br.

## 10 - CRITÉRIOS DE JULGAMENTO.

### 10.1 - Para julgamento será adotado o critério de menor preço global, observadas as condições definidas neste Edital.

10.2 - Serão DESCLASSIFICADAS as propostas e os lances:

10.2.1 - que não atenderem às exigências do edital e seus anexos ou da legislação aplicável;

10.2.2 - omissas ou vagas bem como as que apresentarem irregularidades ou defeitos capazes de dificultar o julgamento;

10.2.3 - que impuserem condições ou contiverem ressalvas em relação às condições estabelecidas neste edital;

10.2.4 - que apresentarem mais de uma marca para o Item ofertado;

10.3 - Serão desclassificados os lances finais e, na inexistência de lances, as propostas finais:

10.3.1 - que apresentarem preços excessivos ou manifestamente inexeqüíveis, quando comparados aos preços de mercado.

10.4. -Se houver empate, será assegurado o exercício do direito de preferência às microempresas eempresas de pequeno porte, nos seguintes termos:

10.5 - Entende-se por empate aquelas situações em que as propostas apresentadas pelas microempresas e empresas de pequeno porte sejam iguais ou até 5% (cinco por cento) superiores à proposta mais bem classificada.

10.6 - A microempresa ou empresa de pequeno porte cuja proposta for mais bem classificada poderá apresentar proposta de preço inferior àquela considerada vencedora da fase de lances, situação em que sua proposta será declarada a melhor oferta.

10.7 - Para tanto, será convocada para exercer seu direito de preferência e apresentar nova proposta no prazo máximo de 03 (três) dias após a publicação na imprensa oficial ou notificação comprovada, sob pena de preclusão.

10.8 - Se houver equivalência dos valores das propostas apresentados pelas microempresas e empresas de pequeno porte que se encontrem no intervalo estabelecido no subitem 10.5, será realizado sorteio entre elas para que se identifique aquela que primeiro poderá exercer a preferência e apresentar nova proposta.

10.9 - Entende-se por equivalência dos valores das propostas as que apresentarem igual valor, respeitada a ordem de classificação.

10.10 - O exercício do direito de preferência somente será aplicado quando a melhor oferta não tiver sido apresentada pela própria microempresa ou empresa de pequeno porte.

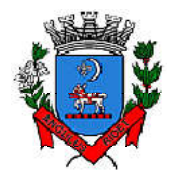

*Secretaria de Administração*

*Departamento de Suprimentos*

Av. Washington Luiz, 75 – Centro – Itanhaém – Cep: 11.740-000 – Tel (13) 3421-1600 – www.itanhaem.sp.gov.br

## 11 – HABILITAÇÃO

11.1 - Será considerado HABILITADO o licitante que apresentar os documentos relacionados nos subitens 11.4 a 11.7.

11.1.1 - O licitante que participar do certame declarando que cumpre os requisitos de habilitação e não cumpri-los, será inabilitado e estará sujeito às penalidades previstas no Capítulo 16 deste Edital.

11.2. - Constituem motivos para inabilitação do licitante:

11.2.1 - a NÃO apresentação da documentação exigida para habilitação;

11.2.2 - a apresentação de documentos com prazo de validade vencido;

11.2.3 - a apresentação de documentos comprobatórios da regularidade fiscal que diferem do CNPJ cadastrado para a presente licitação;

11.2.4 - a substituição dos documentos exigidos para habilitação por protocolos de requerimento de certidão;

11.2.5 - o não cumprimento dos requisitos de habilitação.

### 11.4 ∕Referente à Habilitação Jurídica:

11.4.1 – Ato constitutivo, estatuto ou contrato social em vigor, acompanhado de sua última alteração, devidamente registrado na Junta Comercial, em se tratando de sociedades comerciais, e, no caso de sociedades por ações, acompanhado de documentos de eleição de seus administradores;

11.4.2 – Inscrição do ato constitutivo, no caso de sociedades civis, acompanhada de prova de diretoria em exercício;

11.4.3 – Registro empresarial na Junta Comercial, no caso de empresário individual ou Empresa Individual de Responsabilidade Limitada – EIRELI;

11.4.4 – Decreto de autorização, tratando-se de sociedade empresária estrangeira em funcionamento no País.

### 11.5. *Referente à Regularidade Fiscal:*

11.5.1 - Prova de inscrição no Cadastro Nacional de Pessoas Jurídicas (CNPJ);

11.5.2 - Prova de inscrição no Cadastro de Contribuintes Estadual ou Municipal, conforme o caso, relativo ao domicílio da licitante, pertinente ao seu ramo de atividade e compatível com o objeto desta Licitação;

11.5.3 – Prova de regularidade para com a Fazenda Federal, devendo a licitante apresentar Certidão Conjunta Negativa de Débitos relativos a Tributos Federais e à Dívida Ativa da União;

11.5.4 – Prova de regularidade para com a Fazenda Estadual;

11.5.5 – Prova de regularidade para com a Fazenda Municipal do domicílio ou sede do licitante, relativa aos tributos mobiliários;

11.5.6– Certificado de regularidade do Fundo de Garantia por Tempo de Serviço (FGTS), demonstrando situação regular no cumprimento dos encargos sociais instituídos por lei;

11.5.7 - Declaração de que a licitante se encontra em situação regular perante o Ministério do Trabalho, no que se refere a observância do disposto no inciso XXXIII do artigo 7º da Constituição Federal, nos termos do inciso V do artigo 27 da Lei Federal 8666/93;

11.5.8 – Certidão Negativa de Débito Trabalhista (CNDT) – lei 12.440/11 – (www.tst.gov.br);

11.5.9 –A certidão emitida via internet será aceita mediante a verificação de sua autenticidade junto ao sítio eletrônico do órgão emissor;

11.5.10 - Serão aceitas as Certidões Positivas com Efeitos de Negativa, e certidões positivas com exigibilidade suspensa, referentes à regularidade fiscal.

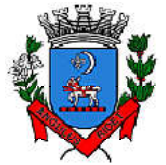

*Secretaria de Administração*

*Departamento de Suprimentos* Av. Washington Luiz, 75 – Centro – Itanhaém – Cep: 11.740-000 – Tel (13) 3421-1600 – www.itanhaem.sp.gov.br

### 11.6. Da Qualificação Econômica – Financeira

11.6.1 – Balanço patrimonial e demonstrações contábeis do último exercício social, já exigíveis e apresentados na forma da lei, que comprovem a boa situação financeira da licitante, vedada a sua substituição por balancetes ou balanços provisórios, podendo ser atualizados por índices oficiais quando encerrados há mais de 03 (três) meses da data da apresentação da proposta;

11.6.1.1 –A comprovação de que trata o item anterior poderá ser feita através do Livro Diário (nº. do Livro, Termo de Abertura e Encerramento), inclusive mediante cópias das folhas que contém o Balanço Patrimonial e as Demonstrações Contábeis extraídas deste Livro, com evidência de registro na Junta Comercial ou publicação na imprensa, de acordo com a personalidade jurídica da empresa licitante, devidamente assinadas pelo seu titular ou representante legal e pelo contador ou Técnico Contábil;

11.6.2 –Certidão Negativa de Falência, Recuperação Judicial ou Extrajudicial, expedida pelo distribuidor da sede da licitante;

11.6.2.1 –Caso a licitante esteja em recuperação judicial ou extrajudicial, deverá ser comprovado o acolhimento do plano de recuperação judicial ou a homologação do plano de recuperação extrajudicial, conforme o caso.

### 11.7 – Da Qualificação Técnica:

11.7.1 –Atestado de Capacidade Técnica, fornecido por pessoas jurídicas de direito público ou privado, pertinente e compatível com o objeto da licitação.

### 11.8 – Declaração ou Declarações da Licitante de que:

11.8.1 –Aceita todas as condições do presente instrumento e seus anexos, e das especificações que farão parte integrante do contrato, independentemente de sua transcrição.

11.8.2 – Não se encontra sob os efeitos de declaração de inidoneidade para licitar ou contratar com a Administração Pública.

11.8.3 – Responderá pela veracidade das informações constantes da documentação e da proposta que apresentar.

11.8.4 - Inexiste fato impeditivo ou superveniente que possa inabilitá-lo neste certame.

11.8.5 – De que, se vencedora deste Pregão, está apta a efetuar a entrega do objeto, ou, em se tratando de serviços, a iniciar sua execução, na data aprazada no contrato.

11.8.6 - Os interessados ou seus representantes apresentarão declaração dando ciência de que cumprem plenamente os requisitos de habilitação.

11.8.7 -Quanto às Microempresas ou Empresa de Pequeno Porte: declaração subscrita por representante legal da licitante, declarando seu enquadramento como Microempresa ou Empresa de Pequeno Porte e a opção pelo exercício dos direitos previstos nos artigos 42 a 45 da Lei Complementar 123/06.

11.8.8 - As microempresas e empresas de pequeno porte, por ocasião da participação neste certame, deverão apresentar toda a documentação exigida para fins de comprovação de regularidade fiscal e trabalhista, mesmo que esta apresente alguma restrição.

11.8.8.1- Havendo alguma restrição na comprovação de regularidade fiscal e trabalhista, será assegurado o prazo de cinco dias úteis, cujo termo inicial corresponderá ao momento em que o proponente for declarado vencedor do certame, prorrogáveis por igual período, a critério da Prefeitura, para a regularização da documentação, pagamento ou parcelamento do débito e para emissão de eventuais certidões negativas ou positivas com efeito de certidão negativa.

11.8.8.2 - A não regularização da documentação, no prazo previsto no subitem anterior, implicará decadência do direito à contratação, sem prejuízo das sanções previstas neste Edital, procedendo-se a convocação dos licitantes remanescentes, na ordem de classificação, ou ainda à revogação da licitação.

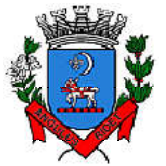

*Secretaria de Administração*

*Departamento de Suprimentos* Av. Washington Luiz, 75 – Centro – Itanhaém – Cep: 11.740-000 – Tel (13) 3421-1600 – www.itanhaem.sp.gov.br

11.9 – De modo a facilitar sua análise, os documentos exigidos poderão ser precedidos de "índice" e finalizados mediante "termo de encerramento", além de serem apresentados ordenadamente, numerados seqüencialmente por subitem de habilitação e encadernados para que não sejam entregues soltos.

11.10 - Documento sem forma pré-estabelecida ou sem modelo fornecido pela Prefeitura deverá ser apresentado em papel timbrado da licitante.

11.11 - A documentação exigida poderá ser apresentada no original, por qualquer processo de cópia autenticada por cartório competente ou por servidor da administração (mesmo que traga em seu bojo determinação de sua validade apenas no original), ou por publicação em órgão da Imprensa Oficial (artigo 32 da Lei Federal nº. 8.666/1993).

11.11.1 – Os documentos extraídos via Internet estarão sujeitos à consulta no sítio oficial do órgão expedidor.

11.12 - Os documentos que dependam de prazo de validade e que não o contenha especificado em seu bojo deverão ter sido emitidos no máximo até 90 (noventa) dias da data de apresentação das propostas.

11.13 - Outros esclarecimentos que se fizerem necessários deverão ser prestados pela licitante em papel timbrado da empresa.

11.14 - Todos os documentos apresentados pela licitante deverão ser subscritos por seu representante legal, com identificação clara de seu subscritor.

11.15 - O Pregoeiro poderá desclassificar a proposta ou mesmo desqualificar a empresa, a qualquer tempo, no caso de conhecimento de fato superveniente ou circunstância desabonadora da empresa ou de seus sócios, nos termos do artigo 43, § 5º, da Lei nº. 8.666/93.

## 12. DOS RECURSOS, DA ADJUDICAÇÃO E HOMOLOGAÇÃO.

12.1 - Caso não haja recurso tanto na fase de lances, quanto de habilitação, o pregoeiro adjudicará o objeto do certame, encaminhando o processo à autoridade superior para homologação.

12.2 - Caso haja recurso do resultado de julgamento de habilitação, os interessados poderão apresentar memoriais, dirigidos ao Pregoeiro, os quais poderão ser enviados diretamente ao Departamento de Suprimentos, situado à Av. Washington Luiz, nº 75, Centro – Itanhaém/SP, ou por meio eletrônico ao email pregao@itanhaem.sp.gov.br, no prazo de até 03 (três) dias úteis a contar do dia útil subseqüente à data em que for proferida a decisão declarando o vencedor do certame, ficando os demais licitantes, desde logo, intimados para apresentação de contrarrazões, em igual número de dias, os quais começarão a correr no dia útil subseqüente ao término do prazo do recorrente, sendo-lhes assegurada vista imediata dos autos.

12.3 - Na hipótese citada no subitem 12.2, o pregoeiro encaminhará os recursos à autoridade superior para julgamento.Decididos os recursos e constatada a regularidade dos atos praticados, a autoridade competente adjudicará o objeto da licitação à licitante vencedora e homologará o procedimento licitatório.

12.4 -NÃO serão acatados recursos apresentados fora do prazo legal e/ou subscritos por representantes não habilitados legalmente ou não credenciados no processo para responder pelo licitante.

12.5 –A falta de interposição de recurso na forma prevista no item 12.2 importará na decadência do direito de recorrer.

12.6 – O recurso terá efeito suspensivo e o seu acolhimento importará a invalidação dos atos insuscetíveis de aproveitamento.

12.7 – A homologação desta licitação não obriga a Administração à contratação do objeto licitado.

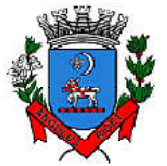

*Secretaria de Administração*

*Departamento de Suprimentos* Av. Washington Luiz, 75 – Centro – Itanhaém – Cep: 11.740-000 – Tel (13) 3421-1600 – www.itanhaem.sp.gov.br

12.8 - O resultado final do Pregão será publicado no Diário Oficial do Estado de São Paulo, facultada a sua divulgação na internet.

12.9 – Constituem motivos para rescisão do contrato as hipóteses especificadas no art. 78, da Lei n<sup>o</sup>. 8.666/93.

12.10 - Fica estabelecido o reconhecimento dos direitos da Administração em caso de rescisão administrativa prevista no art. 77, da Lei nº 8.666/93.

## 13. DO CONTRATO

13.1 – A Prefeitura convocará o adjudicatário classificado em primeiro lugar por global para assinar o Contrato, dentro do prazo de 03 (três) dias úteis a contar da data de recebimento da notificação

13.1.1 - O prazo para a assinatura do Contrato poderá ser prorrogado uma vez, por igual período, quando solicitado pelo interessado durante o seu transcurso e desde que ocorra motivo justificado e aceito pela Prefeitura.

13.1.2 – O não comparecimento do adjudicatário para assinar o contrato no prazo estipulado no item 13.1 caracterizará decadência de seu direito à contratação, sujeitando-o à aplicação das penalidades previstas no Capítulo 16 deste Edital.

13.2 –No caso do subitem 13.1.2, quando o convocado não comparecer para a assinatura do termo de contrato, é facultado à Prefeitura convocar os licitantes remanescentes, na ordem de classificação, para fazê-lo em igual prazo, mediante a verificação do atendimento às exigências constantes neste Edital, inclusive quanto ao cumprimento dos requisitos de habilitação (Capítulo 11 do Edital).

13.3 - O(s) contratado(s) não se eximirá(ão) das penalidades correspondentes, na hipótese de inexecução contratual.

13.4 - Constituem motivos para o cancelamento do Contrato as situações referidas nos artigos 77 e 78 da Lei Federal n° 8.666/93.

13.5 – No presente exercício, as despesas decorrentes desta contratação serão oneradas pelo crédito orçamentário nº 02.03.00.04.122.0002.2009.3.3.90.39.

13.6 – GARANTIA: NÃO será exigida a prestação de garantia de execução para

celebrar a contratação decorrente deste certame licitatório.

### 14. DO FORNECIMENTO E DA GARANTIA

14.1 – A prestação do (s) serviço (s) ora contratados será (ao) efetuado (s) mediante a emissão de Ordem de Serviço expedida pela Prefeitura,onde constarão informações quanto as condições, prazos e preços unitários e totais.

### 14.2 –O (s) serviço (s) deverá (ão) ser prestado (s) em até 1(um) dia útil a partir da emissão da ordem de serviço expedida pelo órgão contratante.

14.3 -A prestação dos serviços ora licitados deverá ocorrer de acordo com as condições estabelecidas no Termo de Referência (Anexo I) deste Edital, correndo por conta da contratada todas as despesas de embalagem, seguros, transporte, tributos, encargos trabalhistas e previdenciários decorrentes do fornecimento.

14.3.1 – As condições de recebimento do objeto e as de medição dos serviços executados estão estabelecidas no Termo de Referência (Anexo I), o qual constitui parte integrante deste Edital, e deverão ser observadas pela contratada e pela entidade contratante.

## 15. CONDIÇÕES DE PAGAMENTO

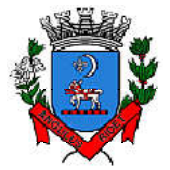

*Secretaria de Administração Departamento de Suprimentos*

Av. Washington Luiz, 75 – Centro – Itanhaém – Cep: 11.740-000 – Tel (13) 3421-1600 – www.itanhaem.sp.gov.br

### 15.1 –O licitante vencedor apresentará ao Departamento de Técnologia da Secretaria de Administração a Nota Fiscal referente ao fornecimento efetuado.

15.2 –O próprio Almoxarifado realizará a análise e conferência da nota fiscal para aceitá-la ou rejeitá-la.

15.3 –A nota fiscal não aprovada será devolvida para as necessárias correções, com as informações que motivaram sua rejeição para que a empresa a reapresente.

15.4 -A devolução da nota fiscal não aprovada em hipótese alguma servirá de pretexto para que a contratada suspenda quaisquer fornecimentos.

15.5 - O pagamento à contratada será efetuado até o 30º (trigésimo) dia a partir da data de entrega da fatura, que deverá estar em correspondência com o fornecimento prestado e com os valores ofertados. A fatura deverá estar devidamente atestada por dois servidores que não sejam os ordenadores da despesa e processadas segundo a Legislação vigente.

15.6 - As multas aplicadas serão descontadas no ato do pagamento da nota fiscal ou fatura mensal, mediante expedição da guia de recolhimento correspondente.

## 16 - DO REAJUSTE E DA REVISÃO DOS PREÇOS

16.1 - Os preços contratados poderão ser reajustado a cada período de 12 (doze) meses, contados da data de apresentação da proposta, de acordo com a variação do Índice de Preços ao Consumidor da Fundação Instituto de Pesquisas Econômicas (IPC/FIPE).

16.2 - Na hipótese de sobrevirem fatos imprevisíveis ou previsíveis, porém de conseqüências incalculáveis, retardadores ou impeditivos da execução do ajustado, ou ainda, em caso de força maior, caso fortuito, ou fato do príncipe, configurando álea econômica extraordinária e extracontratual, a relação que as partes pactuaram inicialmente entre os encargos da Contratada e a retribuição da Contratante para a justa remuneração do fornecimento, poderá ser revisada, objetivando a manutenção do equilíbrio econômico - financeiro inicial do contrato.

16.3 - Quaisquer tributos ou encargos legais criados, alterados ou extintos, bem como a superveniência de disposições legais, quando ocorridas após a data de apresentação da proposta, de comprovada repercussão nos preços contratados, implicarão a revisão destes para mais ou menos, conforme o caso.

16.4 - Na hipótese de solicitação de revisão de preços pela Contratada, esta deverá demonstrar a quebra do equilíbrio econômico-financeiro do contrato, por meio de apresentação de planilha(s) detalhada(s) de custos seguindo a mesma metodologia da planilha apresentada para assinatura do termo contratual e documentação correlata (lista de preços de fabricantes, notas fiscais de aquisição de produtos e/ou matérias-primas, etc.), que comprovem que a contratação tornou-se inviável nas condições inicialmente avençadas.

16.5- Na hipótese de solicitação de revisão de preços pela Contratante, esta deverá comprovar o rompimento do equilíbrio econômico-financeiro do contrato, em prejuízo da Municipalidade.

16.6 - Fica facultado à Contratante, realizar ampla pesquisa de mercado para subsidiar, em conjunto com a análise dos requisitos dos itens anteriores, a decisão quanto à revisão de preços solicitada pela Contratada.

16.7 - A eventual autorização da revisão dos preços contratuais será concedida após a análise técnica e jurídica da Contratante, porém contemplará as entregas realizadas a partir da data do protocolo do pedido perante a Contratada.

16.8 - Enquanto eventuais solicitações de revisão de preços estiverem sendo analisadas, a Contratada não poderá suspender o fornecimento e os pagamentos serão realizados aos preços vigentes.

### 17. PENALIDADES

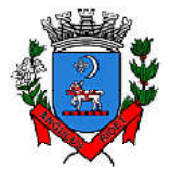

*Secretaria de Administração Departamento de Suprimentos*

Av. Washington Luiz, 75 – Centro – Itanhaém – Cep: 11.740-000 – Tel (13) 3421-1600 – www.itanhaem.sp.gov.br

17.1 - As disposições gerais e especiais previstas nos artigos 81 a 88 da Lei Federal nº 8.666/1993 aplicam-se ao presente instrumento, no que couber.

17.2 - Comete infração administrativa, nos termos da Lei nº 10.520, de 2002, o licitante/adjudicatário que:

a) convocado dentro do prazo de validade da sua proposta, não celebrar o Contrato;

b) apresentar documentação falsa;

c) deixar de entregar os documentos exigidos para o certame;

d) ensejar o retardamento da execução do objeto;

e) não mantiver a proposta;

f) falhar ou fraudar na execução do Contrato;

g) cometer fraude fiscal;

h) comportar-se de modo inidôneo.

17.2.1 - Considera-se comportamento inidôneo, entre outros, a declaração falsa quanto às condições de participação, quanto ao enquadramento como ME/EPP ou o conluio entre os licitantes, em qualquer momento da licitação, mesmo após o encerramento da fase de lances.

17.3 - Pelo inadimplemento de qualquer condição deste instrumento, ou pela sua inexecução total ou parcial, a Prefeitura aplicará as seguintes sanções, de acordo com a infração cometida, sem prejuízo da responsabilidade civil e criminal e da comunicação do ocorrido ao Ministério Público, sendo sempre garantida a defesa prévia ao licitante/adjudicatário:

17.3.1 - Advertência, por faltas leves, assim entendidas como aquelas que não acarretarem prejuízos significativos ao objeto da contratação;

17.3.2 - Multa, com seu valor descontado mediante recibo de depósito (RD) ou aviso:

a) pelo atraso injustificado na prestação de serviços ou na entrega do objeto do Contrato, correspondente a 0,1% (um décimo por cento) por dia de atraso, limitado a 10% (dez por cento) do valor total contratado.

b) após o período máximo de 10 dias sem que sejam executados os serviços ou entregue o objeto contratado, caracterizar-se-á o descumprimento parcial do Contrato.

c) sem prejuízo, persistindo a inexecução parcial ou sobrevindo inexecução total na realização do objeto deste Contrato, a contratada ficará sujeita ainda a aplicação de multa equivalente à 20% (vinte por cento) do valor contratado, podendo, ainda, ser rescindido o termo contratual firmado entre as partes;

d) a recusa da licitante vencedora em assinar o Contrato no prazo previsto neste Edital, caracterizará o descumprimento integral das obrigações assumidas na proposta, sujeitando-a ao pagamento de multa equivalente àquela estipulada no item imediatamente anterior (item c).

e) a desistência da proposta, lance ou oferta e a recusa em apresentar os documentos relativos à habilitação, arrolados no item 4, deste Edital ensejam a cobrança de multa no montante de 30% (trinta por cento) sobre o valor total da proposta, lance ou oferta adjudicada, bem como a suspensão do direito de participar de licitações e impedimento de contratar com o Município, nos termos do que dispõe o item seguinte (17.3.3).

17.3.3 - Suspensão do direito de participar de licitações e impedimento de contratar com o Município, pelo prazo de até 02 (dois) anos, dependendo da gravidade da falta.

17.3.1 - Além das multas cabíveis, o cancelamento do Contrato poderá ensejar a aplicação da penalidade estipulada no item anterior (17.3.3).

17.3.4 - Declaração de inidoneidade para licitar e contratar com a Administração Pública nos casos de falta grave, como exemplo a apresentação de documentação falsa ou o cometimento de fraude. A inidoneidade da licitante para licitar e contratar com o Poder Público vigorará enquanto perdurarem os motivos determinantes da punição ou até que seja promovida a reabilitação, a qual será concedida sempre que a Contratada ressarcir a Contratante pelos prejuízos causados.

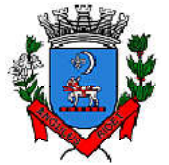

*Secretaria de Administração*

*Departamento de Suprimentos* Av. Washington Luiz, 75 – Centro – Itanhaém – Cep: 11.740-000 – Tel (13) 3421-1600 – www.itanhaem.sp.gov.br

17.4 - A aplicação das penalidades previstas neste instrumento e na Lei Federal nº 8.666/1993 não exonera a inadimplente de eventual ação por perdas e danos que seu ato ensejar.

17.5 - Não havendo o pagamento da multa contratual (item 17.3.2), o montante da penalidade será inscrito em Dívida Ativa, sujeitando-se a devedora à processo executivo.

17.6 - Caso o valor da multa não seja suficiente para cobrir os prejuízos causados pela conduta do licitante, o Município poderá cobrar o valor remanescente judicialmente, conforme artigo 419 do Código Civil.

17.7 - As sanções são autônomas e a aplicação de uma não exclui a de outra.

17.8 - A aplicação de qualquer das penalidades previstas realizar-se-á em processo administrativo que assegurará o contraditório e a ampla defesa ao licitante/adjudicatário, observando-se o procedimento previsto na Lei nº 8.666, de 1993, e subsidiariamente na Lei nº 9.784, de 1999.

17.8.1 - A autoridade competente, na aplicação das sanções, levará em consideração a gravidade da conduta do infrator, o caráter educativo da pena, bem como o dano causado à Administração, observado o princípio da proporcionalidade.

17.8.2 - O descumprimento parcial ou total, por uma das partes, das obrigações que lhes correspondam, não será considerado como inadimplemento contratual se tiver ocorrido por motivo de caso fortuito ou de força maior, devidamente justificados e comprovados cujos efeitos não eram possíveis evitar, ou impedir.

17.9 - As penalidades aplicadas à contratada serão obrigatoriamente registradas no Registro de Cadastro de Fornecedores desta Municipalidade.

### 18. DISPOSIÇÕES FINAIS

18.1 - É facultada ao Pregoeiro ou Autoridade Superior, em qualquer fase da licitação, a promoção de diligência destinada a esclarecer ou a complementar a instrução do processo.

18.2 - Fica assegurado ao Município o direito de, no interesse da Administração, revogar, a qualquer tempo, no todo ou em parte, a presente licitação, ou anulá-la por ilegalidade dando ciência aos participantes, na forma da legislação vigente.

18.3 - Os licitantes assumem todos os custos de preparação e apresentação de suas propostas e esta Municipalidade não será, em nenhum caso, responsável por esses custos, independentemente do resultado do processo licitatório.

18.4 - Os licitantes são responsáveis pela fidelidade e legitimidade das informações e dos documentos apresentados em qualquer fase da licitação.

18.5 - Não havendo expediente ou ocorrendo qualquer fato superveniente que impeça a realização do certame na data marcada, a sessão será automaticamente transferida para o primeiro dia útil subseqüente, no mesmo horário e local anteriormente estabelecido, desde que não haja comunicação do pregoeiro em contrário.

18.6 - Na contagem dos prazos estabelecidos neste edital e seus anexos, excluir-se-á o dia do início e incluir-se-á o do vencimento, e considerar-se-ão os dias consecutivos, exceto quando for explicitamente disposto em contrário. Só se iniciam e vencem os prazos em dias de expediente no Município de Itanhaém.

18.7 – Quando todos os licitantes forem inabilitados ou todas as propostas forem desclassificadas, o Pregoeiro poderá fixar aos licitantes o prazo de 03 (três) dias úteis para a apresentação de nova documentação ou de outras propostas escoimadas das causas que os inabilitaram ou desclassificaram.

18.8 - Aplica-se nos casos omissos, o disposto na Lei Federal 10.520/02 e, subsidiariamente, na Lei Federal nº. 8.666/93, no Decreto Federal nº 10.024/2019 e nos Decretos Municipais nº. 2.268/2005, 2279/2005 e 2283/2005.

18.9 - A participação do licitante nesta licitação implica em aceitação de todos os termos deste Edital.

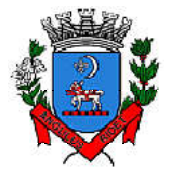

*Secretaria de Administração*

*Departamento de Suprimentos*

Av. Washington Luiz, 75 – Centro – Itanhaém – Cep: 11.740-000 – Tel (13) 3421-1600 – www.itanhaem.sp.gov.br

18.10 – Na hipótese de divergência entre este Edital e quaisquer condições apresentadas pelos proponentes, prevalecerão sempre, para todos os efeitos, os termos deste Edital e dos documentos que o integram.

18.11 - As questões não previstas neste instrumento serão resolvidas pelo Pregoeiro com base nas normas jurídicas e administrativas que forem aplicáveis e nos princípios gerais de Direito. 18.12 - Fica designado o foro da Comarca de Itanhaém para dirimir quaisquer questões judiciais oriundas deste Edital.

### 19. DOS ANEXOS

19.1- Constituem parte integrante do presente edital os seguintes anexos:

Anexo I – Especificações do(s) Lote(s);

Anexo II– Minuta de Contrato;

Anexo III - Declaração de Inexistência de Fatos Impeditivos;

Anexo IV – Declaração conforme Lei 9.854/99 (Mão de Obra direta ou indireta de menores).

Anexo V – Modelo de Proposta Comercial.

Anexo VI – Modelo de Declaração de Habilitação

Anexo VII – Declaração de ME/EPP.

## PREFEITURA MUNICIPAL DA ESTÂNCIA BALNEÁRIA DE ITANHAÉM, EM 22 DE MARÇO DE 2023.

## GILBERTO ANDRIGUETTO JÚNIOR SECRETÁRIO MUNICIPAL SECRETARIA DE ADMINISTRAÇÃO

## PREGOEIRO (A) LUIZ EDUARDO HOFACKER LEMOS

EQUIPE DE APOIO: MARIANA ALGABA SACRAMENTO DE SOUZA LAÍS TERESINHA SIMÕES COSTA

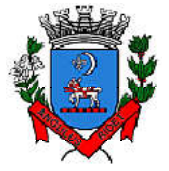

*Secretaria de Administração*

*Departamento de Suprimentos* Av. Washington Luiz, 75 – Centro – Itanhaém – Cep: 11.740-000 – Tel (13) 3421-1600 – www.itanhaem.sp.gov.br

ANEXO I – PREGÃO 27/2023 - PROCESSO Nº 2.559/2.023 – DESCRIÇÃO DO(S) LOTE

(S):Contratação de empresa para fornecimento de licenças do software Autodesk AutoCAD na modalidade de subscrição com validade de 12 (doze) meses (ArchitectureEngineering& ConstructionCollection IC Commercial New Single-user ELD 1Year Subscription WIN), para atender todos os órgãos da Prefeitura de Itanhaém.

### 1. OBJETO

Contratação de empresa para fornecimento de licenças do software Autodesk AutoCAD na modalidade de subscrição com validade de 12 (doze) meses (ArchitectureEngineering& ConstructionCollection IC Commercial New Single-user ELD 1Year Subscription WIN).

### 2. JUSTIFICATIVA

### 2.1. DA JUSTIFICATIFICATIVA DA CONTRATAÇÃO

Diversos órgãos da Prefeitura de Itanhaém fazem uso do software AutoCAD, além de outras ferramentas que compõem ao pacote Architecture Engineering & ConstructionCollection IC Commercial, com a finalidade de atender suas necessidades de projeto de engenharia e arquitetônico.

Para atender as demandas que são supridas pela utilização das soluções AutoDesk, a Prefeitura realizou, no ano de 2022, processo licitatório para aquisição de 20 (vinte) licenças do tipo concorrente da solução apresentada, cujos prazo de validade das licenças era de 1 (um ano), com o vencimento se dando em março de 2023.

Outro motivo para a contratação das licenças do pacote Architecture Engineering & ConstructionCollection IC Commercial se refere ao atendimento ao Decreto Federal n° 10.306, de 2 de abril de 2020, que estabelece a utilização do Building Information Modelling (BIM) para obras e serviços de engenharia a serem realizadas pela Administração Pública Federal, que, por sua vez, é acompanhado pelas outras esferas administrativas.

Soma-se ainda os benefícios a da utilização as ferramentas que utilizam a infraestrutura BIM que são:

- 1. Solicitação de orçamentos para realização de obras e projeto arquitetônico;
- 2. Elaboração de projeto básico e executivo;
- 3. Integração e compartilhamento de projetos produzidos por meios da tecnologia BIM;
- 4. Maior assertividade em estudos e projetos de mobilidade urbana, urbanismo, redes pluviais, entre outras obras de infraestrutura auxiliando tanto na produção do traçado como do projeto arquitetônico; e,
- 5. Preservação da compatibilidade entre os documentos gerados com uso da tecnologia BIM.

### 2.2. DA JUSTIFICATIVA DO QUANTITATIVO DE DA DIVISÃO EM LOTES

Conforme apresenta no item anterior, a Prefeitura conta com 20 (vinte) licenças do pacote Architecture Engineering & ConstructionCollection IC Commercial para multiusuários, ou seja, as licenças são consumidas por cada um dos usuários que vão abrindo o software, funcionando de forma concorrente. Todavia, a AutoDesk descontinuou este tipo de licença para seus clientes, passando a comercializar apenas licenças por usuário, onde cada usuário tem sua própria licença.

Para tanto, em casos de renovação, a AutoDesk lançou uma promoção para os clientes que já possuem licenças multiusuários, concedendo duas licenças por usuário para cada licença multiusuário até o vencimento das licenças possuídas, pelo preço de uma licença por usuário.Desta forma, pelo fato de a Prefeitura já possuir 20 licenças multiusuários, este número passaria, em caso de adesão total, para 40 (quarenta) licenças por usuário, não sendo necessário este número total para utilização, será reduzido a contratação parcial de 10 (dez) licenças multiusuários, este número passará ao total de 20 (vinte) licenças por usuário.

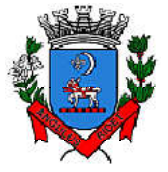

.

Prefeitura Municipal de Itanhaém

*Secretaria de Administração*

*Departamento de Suprimentos* Av. Washington Luiz, 75 – Centro – Itanhaém – Cep: 11.740-000 – Tel (13) 3421-1600 – www.itanhaem.sp.gov.br

### 2.3. DA JUSTIFICATIVA DA ESCOLHA DA MARCA

A Autodesk é uma reconhecida líder de mercado atuando a mais de 36 anos com inovação na área de projetos de engenharia. Durante estes 36 anos a Autodesk é capaz de desenvolver uma única solução contendo diversas ferramentas que permitem o planejamento em processos e custos em todas as fases do projeto de infraestrutura e arquitetônicos.

O Tribunal de Contas da União ao analisar e julgar a possibilidade de indicação da marca no edital de licitação, entendeu que se trata de caráter excepcional, ou seja, o gestor público deve justificar a razão com elementos técnicos e/ou econômicos que justifiquem a indicação da marca. Neste sentido:

> "Esta Corte de Contas, em diversos julgados, tem se manifestado pela possibilidade excepcional de indicação de marca em licitações, desde que fundadas em razões de ordem técnica ou econômica, devidamente justificadas pelo gestor, hipóteses nas quais não há ofensa ao princípio da isonomia, nem tampouco restrições ao caráter competitivo do certame (Decisão n. 664/2001 - Plenário; Acórdão n. 1.010/2005 - Plenário e Acórdão n. 1.685/2004 - 2ªCâmara). (TCU, Acórdão 1.122/2010, Primeira Câmara, Rel. Min. Marcos Bem querer Costa, DOU 12/03/2010)."

Além disso, a indicação de marca somente é lícita quando a aquisição do bem daquela marca significar, pelas mencionadas razões técnicas e/ou econômicas, uma vantagem para a Administração, conforme também já decidiu o TCU:

> "A indicação de marca na especificação de produtos de informática pode ser aceita frente ao princípio da padronização previsto no art. 15, inciso I, da Lei nº 8.666/1993, desde que a decisão administrativa que venha a identificar o produto pela sua marca seja circunstanciadamente motivada e demonstre ser essa opção, em termos técnicos e econômicos, mais vantajosa para a administração. (TCU, Acórdão nº 2.376/2006, Plenário, Rel. Min. Marcos Vinicius Vilaça, DOU 13/12/2006)."

É necessário que, além da marca indicada no instrumento convocatório, este também preveja a aceitação de objetos de outras marcas, desde que estes outros objetos tenham qualidade igual ou superior ao da marca indicada. Cita-se, em exemplo, o seguinte acórdão do TCU:

> "REPRESENTAÇÃO. SUPOSTAS IRREGULA-RIDADES NA REALIZAÇÃODEPREGÃOELETRÔNICO.

ESPECIFICAÇÃODEMARCA.CONHECIMENTO.

PROCEDÊNCIA.FIXAÇÃODEPRAZOPARA

PROVIDÊNICASNECESSÁRIASÀANULAÇÃODO CERTAME. DETERMINAÇÕES.

1. É ilegal a indicação de marcas, nos termos do § 7º do art. 15 da Lei 8.666/93, salvo quando devidamente justificada por critérios técnicos ou expressamente indicativa da qualidade do material a ser adquirido.

2. Quando necessária a indicação de marca como referência de qualidade ou facilitação da descrição do objeto, deve esta ser seguida das expressões "ou equivalente", "ou similar" e "ou de melhor qualidade", devendo, nesse caso, o produto ser aceito de fato e sem restrições pela Administração.

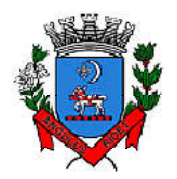

*Secretaria de Administração*

*Departamento de Suprimentos*

Av. Washington Luiz, 75 – Centro – Itanhaém – Cep: 11.740-000 – Tel (13) 3421-1600 – www.itanhaem.sp.gov.br

> 3. Pode, ainda, a administração inserir em seus editais cláusula prevendo a necessidade de a empresa participante do certame demonstrar, por meio de laudo expedido por laboratório ou instituto idôneo, o desempenho, qualidade e produtividade compatível com o produto similar ou equivalente à marca referência mencionada no edital. (TCU, Acórdão 2.300/2007, Plenário, Rel. Min. Aroldo Cedraz, DOU 05/11/2007)."

Diante dessas reiteradas decisões convergentes, o Tribunal de Contas da União acabou por editar o enunciado nº 270 da súmula da sua jurisprudência dominante, vazado nos seguintes termos:

> "Em licitações referentes a compras, inclusive de softwares, é possível a indicação de marca, desde que seja estritamente necessária para atender exigências de padronização e que haja prévia justificação".

O verbete nº 270 é do ano de 2012 e tem como fundamento legal exatamente o inciso I, do art. 15, da Lei nº 8.666/1993, o qual prevê expressamente o princípio da padronização.

Desta forma, considerando a experiencia da empresa AutoDesk com o desenvolvimento da solução abarcada no pacote Architecture Engineering & ConstructionCollection IC Commercial, possuindo vasta capilaridade de mercado, com uma grande gama de profissionais que utilização seus recursos, sendo um conjunto de produtos de referência no mercado, tem-se que a sua escola, por parte desta Administração Pública, atende aos requisitos legais necessários para a contratação desejada.

### 2.4. DA JUSTIFICATIVA DA MODALIDADE

A contratação, objeto deste Termo de Referência, deverá ocorrer por intermédio de Pregão Eletrônico com amparo legal nas Leis Federais nº 10.520/2002 e nº 8.666/1993, Lei Complementar nº 123/2006 e demais legislações aplicáveis a este evento e nas condições e exigências descritas no Edital e nas demais prescrições legais aplicáveis ao assunto.

As licenças a serem disponibilizadas se enquadram nos requisitos de serem bens comuns cujas características são claramente apresentadas nas especificações descritas neste Termo de Referência. Desta forma, identifica-se como sendo aderente aos requisitos necessários para a realização do certame por meio da modalidade pregão eletrônico.

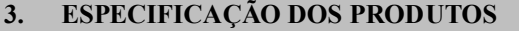

3.1. A Prefeitura contratará os seguintes produtos:

3.1.1. Renewal Licenciamento (subscriptions) de Software Autodesk ArchitectureEngineering&Construction IC Commercial Singleuser ELD 1-Year

3.2. O produto será contratado em um lote, conforme tabela abaixo:

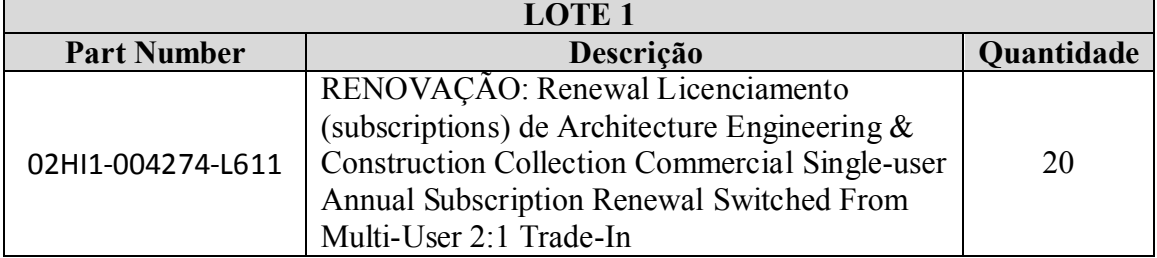

3.3. As licenças do lote 1 são referente a renovação de 10 licenças do contrato:110002569881, conforme apresentado na justificativa, e apresentam os mesmos requisitos, conforme apresentado na sequência, extraído do prospecto da empresa desenvolvedora.

3.4. A solução Audodesk Architecture Engineering & Construction Collection trata-se de uma solução composta pelos seguintes produtos:

3.4.1. AutoCAD®

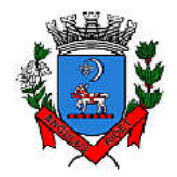

*Secretaria de Administração*

*Departamento de Suprimentos*

Av. Washington Luiz, 75 – Centro – Itanhaém – Cep: 11.740-000 – Tel (13) 3421-1600 –

www.itanhaem.sp.gov.br

- 3.4.2. AutoCAD® Architecture
- 3.4.3. AutoCAD® MEP
- 3.4.4. AutoCAD® Mechanical (WIN
- 3.4.5. AutoCAD® Civil 3D
- 3.4.6. AutoCAD® Map 3D
- 3.4.7. AutoCAD® Electrical
- 3.4.8. AutoCAD® Plant 3D
- 3.4.9. AutoCAD® Raster Design
- 3.4.10. Vehicle Tracking
- 3.4.11. Autodesk® Fabrication CADmep
- 3.4.12. Autodesk® Advance Steel
- 3.4.13. Autodesk® Robot® Structural Analysis Professional
- 3.4.14. Autodesk® Revit®
- 3.4.15. Autodesk® Revit Live
- 3.4.16. Autodesk® Dynamo Studio
- 3.4.17. Autodesk® 3ds Max
- 3.4.18. Autodesk® Navisworks® Manage
- 3.4.19. Autodesk® Structural Bridge Design
- 3.4.20. Recap Pro (inclui serviço na nuvem)
- 3.4.21. Infraworks (inclui serviço na nuvem)
- 3.5. Serviços que compõem a solução e são disponibilizados em nuvem:
	- 3.5.1. Armazenamento em nuvem (25 GB de espaço)
	- 3.5.2. AutoCAD Mobile App (Aplicativo móvel para o AutoCAD)
	- 3.5.3. Renderização em Nuvem no A360
	- 3.5.4. FormIt Pro
	- 3.5.5. Insight
	- 3.5.6. Structural Analysis for Revit® (Análise Estrutural para o Revit)
- 3.6. Apresenta-se as descrições dos principais produtos, conforme apresentado no prospecto da empresa desenvolvedora.
- 3.7. AutoCAD
	- 3.7.1. Solução que facilita a criação e confecção de desenhos técnicos através de ferramentas para desenho de: pontos, linhas, poli linhas, multilinhas, arcos, polígonos, poli linha 3D, raio, donut, spline, elipse, entidades complexas (agrupamento de entidades mais simples). Recursos para criação e edição de tabelas, fornecendo número de linhas e colunas. Recursos para manipulação de tabelas como inserção e remoção de linhas e colunas e mesclagem de células. Formatação de tabelas a partir de estilos. Compartilhar as vistas de projeto publicando-as na nuvem. Recurso para modificar geometrias, das mais simples às mais complexas. Recurso para cortar um objeto que cruza outro, eliminando todo o desenho de um lado ou outro da interseção. Recurso para estender um objeto para que interseccione com um outro. Ferramentas para mover, rotacionar, escalar e esticar objetos. Permite plotagem em background de arquivos de desenho. Recursos para renderizações, incluindo estudo de iluminação solar e bibliotecas foto-realistas de materiais. Suporte a aplicativos desenvolvidos em linguagem Autolisp. Recursos para simular câmeras e passeios virtuais em projetos tridimensionais. Linhas de centro e marcas de centro inteligentes. Ao mover objetos associados, as linhas de centro e a marcas de centro se movem automaticamente com o objeto. Disponibilidade de linha de comandos com atalhos de teclado para acionar recursos do software sem a necessidade de uso de menus, possibilitando ao usuário o uso das duas mãos para agilizar tarefas de projeto. Suporte ao uso de cores em gradiente e a True Color (24 bits para representar a cor de cada pixel, o que possibilita a codificação de cerca de 16 milhões de cores). Compatibilidade total com arquivos em formato DWG gerados pelas versões do AutoCAD até AutoCAD 2018. Recursos para modelagem e edição de objetos em 3 dimensões. Ferramentas para a criação, subtração e edição de superfícies e sólidos em 3 dimensões que contenham faces definidas por superfícies complexas, em um único ambiente, sem a utilização de softwares externos. Extraia contornos (curvas isolinha) através de um ponto específico de uma superfície ou face de um sólido para determinar as linhas de contorno de qualquer forma. A ferramenta exibe uma visualização da spline resultante antes da seleção do ponto. Você pode especificar a direção das linhas isométricas na direção U ou V. Recursos para inserção de texturas em superfícies em 3

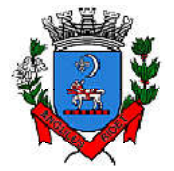

*Secretaria de Administração*

*Departamento de Suprimentos* Av. Washington Luiz, 75 – Centro – Itanhaém – Cep: 11.740-000 – Tel (13) 3421-1600 –

www.itanhaem.sp.gov.br

dimensões complexas. Recursos para adicionar comportamentos dinâmicos a bibliotecas de blocos que permitem a duplicação, edição, rotação, movimentação e criação de blocos através de operações de selecionar e arrastar/selecionar. Recurso para inclusão de assinatura digital no arquivo de desenho. Anexar e visualizar modelos do Autodesk® Navisworks® e Autodesk® BIM 360™ Glue® diretamente no AutoCAD. Linha de comando inteligente que reconhece o que o usuário está digitando esteja no começo, meio ou fim do nome do comando, e exibe os comandos relacionados à palavra digitada, como sinônimos, traduções. Efetua também a correspondência entre função e comando. Disposição de desenhos em abas na parte superior à área de trabalho, com a facilidade de criar um novo arquivo apenas selecionando o sinal de adição, como em um navegador da Web. Capacidade de importar arquivos em formato SKP (do programa Sketchup). Ferramenta para captura de nuvens de pontos. Extração da geometria da nuvem de pontos. Capacidade de alinhamento de texto de forma dinâmica reposicionando um dos nós. Capacidade de transformação automática de texto fazendo uma fração de números separados por barra transformar-se na disposição de numerador sobre denominador separando-os por uma linha horizontal, possibilitando modificar as propriedades da fração para exibir o numerador e denominador com um separador diagonal. Recurso que permite a criação de caixas de texto com transparência, mostrando os desenhos por detrás da caixa, e que possibilitem a modificação de seu tamanho de forma intuitiva, pelos lados ou pelos cantos. Capacidade de correção de texto quando se digita com a tecla Caps Lock ativada e se pressiona a tecla Shift, e desligamento automático da tecla de Caps Lock após dar um espaço ou pular uma linha, permitindo que continue a digitar sem interrupções. Capacidade de itemização e enumeração de forma automática. Ao digitar em uma caixa de texto, no início de uma linha, um símbolo, letra ou número seguido ou cria-se uma lista. Recursos de edição de texto como sobrescrito e subscrito, localizado em aba diferenciada no painel de recursos, disponível ao editar caixas de texto, tabelas, indicações e cotas. Recursos de edição de texto que permitem a definição de tabulações, alinhamento de parágrafos e espaçamento entre linhas. Dimensionamento Inteligente. Alinhamento de Texto. Texto pesquisável em PDF exportado. Importar a geometria de um arquivo PDF no seu desenho como objetos do AutoCAD. Reconhecimento de texto SHX em PDFs importados. Conversão de textos simples (text) para multi-textos (mtext). Scripts LISP/ARX. Interface do usuário personalizável. Recurso que permite uma interação colaborativa em equipe através de anotações compartilhadas no projeto em tempo real. Compartilhamento no Facebook e no Twitter. Capacidade de geolocalização através de uma biblioteca de sistemas de coordenadas que permite a introdução de Live Maps, no fundo do desenho, alterar tamanho de exibição, transparência, contraste e brilho do mapa (aéreo, de ruas, ou híbrido). Recurso de exportação de Modelos 3D para Serviço de Impressão, com ferramentas para preparar o modelo antes do envio (definição de materiais, layout, suportes e aparas). Suporte a monitores de alta resolução, incluindo 4K. Formatos nativos: \*.dwg, \*.dws, \*.dwt, \*.dxf. Formatos Suportados para importação: \*.3ds, \*.sat, \*.CATPart; \*.CATProduct, \*.fbx, \*.igs, \*.iges, \*.ipt, \*.iam, \*.jt, \*.wmf, \*.dgn, \*.prt, \*.x\_b, \*.x\_t, \*.prt, \*.asm, \*.g, \*.neu, \*.3dm, \*.prt, \*.sldprt, \*.asm, \*.sldasm, \*.ste, \*.stp, \*.step, \*.rcp, \*.rcs, \*.pdf.Formatos suportados para exportação: \*. dwf, \*.dwfx, \*.fbx, \*.wmf, \*.sat, \*.stl, \*.eps, \*.dxx, \*.bmp, \*.dwg, \*.dgn, \*.iges, \*.igs, \*.pdf

#### 3.8. AutoCAD Architecture

3.8.1. Solução que permite ganho de produtividade no desenvolvimento de documentação para projetos arquitetônicos, baseada em objetos. Solução que permite trabalhar em processos mistos 2D e 3D. Recursos que permitem organização otimizada da área de trabalho, uma janela de desenho maior e acesso mais rápido às ferramentas e comandos. Vasta biblioteca de componentes de pormenores e potentes ferramentas de anotações-chave. Recurso que permite ao usuário desenhar e documentar seus projetos utilizando paredes, portas e janelas. Possibilidade de marcar o desenho automaticamente com etiquetas, incluindo áreas de divisões. Geração e atualização de cortes automáticos. Capacidades de visualização do projeto totalmente integradas. Compatibilidade total com arquivos em formato DWG gerados pelas versões do AutoCAD até AutoCAD 2018. Disponibilidade de bibliotecas de elementos arquitetônicos e detalhes construtivos, para desenvolvimento de projetos e documentação. Recursos de modelagem tridimensional de massas para estudos preliminares. Biblioteca de materiais para aplicação em cenas e objetos. Recurso de suporte à renderização foto realista. Suporte a aplicativos desenvolvidos em linguagem Autolisp.

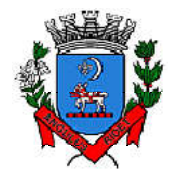

*Secretaria de Administração*

*Departamento de Suprimentos*

Av. Washington Luiz, 75 – Centro – Itanhaém – Cep: 11.740-000 – Tel (13) 3421-1600 –

www.itanhaem.sp.gov.br

Solução que permite o cálculo automatizado de quantitativos por ambiente. Navegação de Projeto com função CheckIn / CheckOut. Diferenciação de versão por sistema Color-Coded. Estilo de Importação e Pesquisa simplificados. Pré-visualizar estilos de objetos arquitetônicos. Visualizador de Estilos móvel. Mudança em tempo real de Fillet/Chamfer. Movimentação de paredes dinâmicas. Limpeza de Seção. Propriedades de telhado (roof) em tabelas de inventário. Formatos nativos: \*.dwg, \*.dws, \*.dwt, \*.dxf. Formatos Suportados para importação: \*.3ds, \*.sat, \*.model t, \*.session t, \*.exp t, \*.dlv3 t, \*.CATPart; \*.CATProduct, \*.fbx, \*.igs, \*.iges, \*.ipt, \*.iam, \*.jt, \*.wmf, \*.dgn, \*.prt, \*.x\_b, \*.x\_t, \*.prt, \*.asm, \*.g, \*.neu, \*.3dm, \*.prt, \*.sldprt, \*.asm, \*.sldasm, \*.ste, \*.stp, \*.step, \*.rcp, \*.rcs Formatos suportados para exportação: \*. dwf, \*.dwfx, \*.fbx, \*.wmf, \*.sat, \*.stl, \*.eps, \*.dxx, \*.bmp, \*.dwg, \*.dgn, \*.iges, \*.igs , \*.pdf, \*.ifc, \*.xml

#### 3.9. AutoCAD MEP

3.9.1. Solução para projetos de instalações hidráulicas, elétricas e de ar-condicionado baseada em objetos. Suporte a trabalhos em processos mistos 2D e 3D. Possibilidade de anexar automaticamente e modificar definições de conjunto de propriedades. Recursos para o usuário adicionar sistemas e estilos existentes mais rapidamente e restaurar arquivos corrompidos com o recurso de backup do projeto. Facilidade para o usuário alterar as unidades de medida conforme o desenho mudar. Recurso que permite alterar a camada de entidades de desenho em apenas um clique. Facilidade de definir uma ordem para as camadas e visualizar as suas alterações. Recurso de nuvem de pontos para todos os projetos de renovação. Funcionalidade de entrada dinâmica para adicionar fios, tubos e muito mais. Alternância de SNAPs do MEP ao objeto de forma independente. Documentação para criar, racionalizar e documentar vistas 2D. Busca de conteúdo integrado para facilitar o usuário a encontrar conteúdos mais facilmente. Possibilidade de criar e gerenciar projetos conjuntos de folhas de desenho MEP. Suporte de dados IFC. Cálculo automático de medidas de área através de comandos.Conexões escaláveis para clareza na plotagem. Checagem de interferências (dutos, tubos, estrutura). Funcionalidades para trabalhar com diagramas esquemáticos. Funcionalidade para criar e editar fiação e painéis. Funcionalidade para criar e editar tubos e transições. Catálogo de equipamentos de Hidráulica, Elétrica e Ar-Condicionado. Recurso para verificar interferência entre tubos e dutos flexíveis.Funcionalidade para criar e editar tubos e conexões.Inserção de templates que permitem configurar os símbolos de hidráulica, elétrica e ar-condicionado adotados como padrão pela empresa ou instituição.Recurso para visualizar tubos por linha única e usar o tamanho do tubo para determinar a visualização.Rota por classe de pressão. Representação de cortes do projeto de hidráulica, elétrica e ar-condicionado.Navegação de projeto com função CheckIn / CheckOut.Diferenciação de versão por sistema Color-Coded.Pré-visualização de objetos ancorados.Backup de banco de dados de projetos elétricos (EPD). Exibição esperada da linha de trabalho. Visualizador Móvel de Estilos. Mudança em tempo real de Revisão. Formatos nativos: \*.dwg, \*.dws, \*.dwt, \*.dxfFormatos Suportados para importação: \*.3ds, \*.sat, \*.model t, \*.session t, \*.exp t, \*.dlv3 t, \*.CATPart; \*.CATProduct, \*.fbx, \*.igs, \*.iges, \*.ipt, \*.iam, \*.jt, \*.wmf, \*.dgn, \*.prt, \*.x\_b, \*.x\_t, \*.prt, \*.asm, \*.g, \*.neu, \*.3dm, \*.prt, \*.sldprt, \*.asm, \*.sldasm, \*.ste, \*.stp, \*.step, \*.rcp, \*.rcs, \*.bdh, \*.dat. Formatos suportados para exportação: \*. dwf, \*.dwfx, \*.fbx, \*.wmf, \*.sat, \*.stl, \*.eps, \*.dxx, \*.bmp, \*.dwg, \*.dgn, \*.iges, \*.igs , \*.pdf, \*.ifc, \*.ddx, \*.xml

#### 3.10. AutoCAD Civil 3D

3.10.1. Solução que permita criação de modelo de engenharia 3D e dinâmico. O software deve trabalhar com o conceito de objetos (superfícies, perfis, alinhamentos, platôs, redes de drenagem etc.) e a atualização em um objeto deve ser propagada automaticamente para todos os objetos relacionados, incluindo as etiquetas de texto. Possibilidade de relacionar os padrões de projeto de forma referencial. As etiquetas de texto devem ser geradas automaticamente pelo software a partir de parâmetros dos objetos. Deve existir um editor que permita compor as etiquetas, definindo a formatação, parâmetros e textos fixos. Ambiente gerenciador de projeto: o software deverá prover

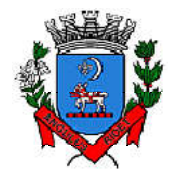

*Secretaria de Administração*

*Departamento de Suprimentos*

Av. Washington Luiz, 75 – Centro – Itanhaém – Cep: 11.740-000 – Tel (13) 3421-1600 –

www.itanhaem.sp.gov.br

recursos para compartilhamento dos diferentes objetos do projeto de engenharia civil, como superfícies, perfis, alinhamentos etc., entre os diferentes membros da equipe de projeto. Apenas um usuário deverá ter permissão para atualizar um objeto em dado momento, enquanto os demais usuários terão acesso de leitura a este objeto, podendo utilizá-lo no desenvolvimento de seu projeto. Um único produto de software deverá prover funcionalidades de: topografia, projeto viário, projetos de terraplenagem, criação de loteamentos, redes de drenagem e esgoto. A aparência dos objetos deverá ser configurável através de estilos de exibição. O software deverá fornecer funcionalidade para criar estilos e editar estilos existentes. A alteração de um estilo deverá alterar a aparências de todos os objetos que estejam usando este estilo. O software deverá gerar relatórios e tabelas a partir das informações dos objetos. Deve ser possível criar relatórios e alterar relatórios existentes. Funcionalidade para gerar folhas de impressão de planta e perfil em projetos viários. Criação de memorias de cálculo horizontal dos alinhamentos, contendo estaqueamento no padrão brasileiro com coordenadas, norte e este de toda as estacas conforme apresentado no projeto e de seus pontos de referência como (PC,PT,PI,TE,EPI,EC), além de dados geométricos de curvas e espirais, tais como, Comprimento, Raio, Azimute da Corda, Comprimento da Corda, XC, YC, Azimute SC, Ângulo Central, q, p, Teta entre outros. Criação de memoriais de cálculo vertical dos alinhamentos, contendo estaqueamento no padrão brasileira com cotas, de toda as estacas conforme apresentado no projeto e de seus pontos de referência como (PCV, PTV, PIV), além de dados geométricos da curva como Comprimento, rampa anterior e posterior, o K e o E. Criação de Tabela de Detalhes dos PI (Ponto de Intersecção) contendo dados de Deflexão, dados da Curva de Transição, da Curva Circular das Estacas e das Coordenadas dos pontos geométricos. Criação de memórias descritivos de lotes, com a coordenada do ponto inicial, rumo e distância de todos os vértices, com valor de área em metros quadrados, hectares e perímetro. Criação de tabela de volume contendo, estaca no padrão brasileiro, área de corte, área de aterro, semi distância, volume de corte, volume de aterro geométrico e com empolamento, compensação da lateral e ordenada brukner. Criação de Nota de Serviço padrão DER-SP e DNIT. Contém arquivo modelo (template) com padronização brasileira de projetos de estradas, padrão estadual e federal. Contém arquivo modelo (template) com padronização brasileira de projetos de saneamento, e projetos ferroviários. Possibilidade de criar plano de terraplanagem. Possibilidade de criação de espiral do tipo NSW (New South Wales) Espiral cúbica. Extrair linhas do corredor modelado de forma automática. Capacidade de geolocalização através de uma biblioteca de sistemas. Apresentar suporte ao trabalho em unidades métricas e unidades imperiais. Recurso que permita geração de cortes de estruturas de drenagem nas documentações. Possibilidade de criar corredores relacionados a uma superfície Possibilidade de ter alinhamentos conectados dinamicamente Possibilidade de criar documentação de projetos com vistas planta/planta e perfil/perfil. Analisar e dimensionar tubulações de drenagem. Possibilidade de exportação de dados para extensões KML e KMZ. Capacidade de geolocalização através de uma biblioteca de sistemas de coordenadas que permite a introdução de Live Maps, no fundo do desenho, alterar tamanho de exibição, transparência, contraste e brilho do mapa (aéreo, de ruas, ou híbrido). Possuir conjunto de funções e estilos compatíveis com a normas brasileiras. Possibilidade de Exportar e Importar formatos IFC. Possibilidade de criar sólidos 3D a partir de superfícies de terreno. Possibilidade de abrir diretamente formatos do Infraworks Sqlite e importar estes modelos dentro do software. Suporte aos sistemas operacionais Microsoft Windows 10 64-bit Enterprise ou Pro, Windows 8/8.1 64-bit Enterprise ou Pro, e Microsoft Windows 7 64-bit 64-bit Professional, Ultimate ou Enterprise. Modelamento automático de rotatórias utilizando as normas brasileiras para projeto de rotatórias, com alinhamentos estaqueados, perfil longitudinal de todos os ramos, seções transversais, superfície final, relatórios e memoriais. Gerenciador de licenças em servidor deve suportar os seguintes sistemas operacionais: Windows Server® 2012, Windows Server 2012 R2, Windows Server 2008, Windows 2008 R2 Server editions, Windows Server 2003 e Windows 2003 R2 Server editions. Suporta Citrix<sup>®</sup> XenApp<sup>™</sup> 6.5 FP1. Formatos nativos: \*.dwg, \*.dws, \*.dwt, \*.dxf. Formatos Suportados para importação: \*.3ds, \*.sat, \*.CATPart; \*.CATProduct, \*.fbx, \*.igs, \*.iges, \*.ipt, \*.iam, \*.jt, \*.wmf, \*.dgn, \*.prt, \*.x\_b, \*.x\_t, \*.prt, \*.asm, \*.g, \*.neu, \*.3dm, \*.prt, \*.sldprt, \*.asm, \*.sldasm, \*.ste, \*.stp, \*.step, \*.rcp, \*.rcs, \*.imx, \*.xlm, \*.ifc, Formatos suportados para exportação: \*. dwf, \*.dwfx, \*.fbx, \*.wmf, \*.sat, \*.stl, \*.eps, \*.dxx, \*.bmp, \*.dwg, \*.dgn, \*.iges, \*.igs , \*.pdf, \*.imx, \*.xlm, \*.vspcfg, \*.sdf, \*.geo, \*.ifc, Autodesk Storm and Sanitary Analysis, coordenadas que permita a introdução de Live Maps, no fundo do desenho. O software deverá ser

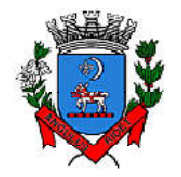

*Secretaria de Administração*

*Departamento de Suprimentos*

Av. Washington Luiz, 75 – Centro – Itanhaém – Cep: 11.740-000 – Tel (13) 3421-1600 –

www.itanhaem.sp.gov.br

capaz de analisar hidraulicamente redes de drenagem pluvial e de esgoto sanitário. O software deverá ter funcionalidades para a realização de análises hidrológicas e deverá apresentar métodos hidrológicos consagrados, incluindo os métodos do NRCS (antigo SCS), método Racional, método Racional Modificado, EPA SWMM, Hidrograma Unitário de Santa Barbara. O software deverá apresentar funcionalidades para a determinação da precipitação de projeto, no caso de análises de drenagem pluvial, a partir da inserção de equações do tipo I-D-F definidas pelo usuário. O software deverá ser capaz de fazer a análise hidráulica de tubos, canais abertos, córregos, pontes, bueiros, dispositivos de captação, tais como bocas-de-lobo, entre outros. O software deverá apresentar modelagem com roteamento hidráulico hidrodinâmico capaz de lidar com remanso, ressalto hidráulico, sobrecarga, fluxo reverso. O software deverá apresentar os seguintes métodos hidráulicos para determinação do fluxo no sistema e das variáveis envolvida, tais como altura da linha d'água, velocidade de escoamento, entre outros: escoamento permanente uniforme, onda cinemática, roteamento hidrodinâmico. Deverá suportar redes hidráulicas de tamanho ilimitado, com número ilimitado de nós. O software deverá possuir ferramentas para a comparação das condições hidráulicas e hidrológicas de uma determinada área nas situações de prédesenvolvimento (ou pré-urbanização) e pós-desenvolvimento (ou pós-urbanização). Deverá apresentar ferramentas para análise e dimensionamento de bacias e dispositivos de detenção e retenção de águas pluviais ou esgoto. Ser capaz de modelar a qualidade da água no sistema. Ter saídas gráficas detalhadas para as redes hidráulicas, incluindo vistas em planta, vistas em perfil, e gráficos com as diversas variáveis hidráulicas e hidrológicas do sistema. O software deverá gerar relatórios a partir dos dados do sistema hidráulico, assim como deverá gerar relatórios com as diversas variáveis resultantes das análises hidráulicas e hidrológicas, e os relatórios deverão ser customizáveis. O software deverá ser capaz de importar e exportar dados hidráulicos e hidrológicos para outros softwares, incluindo os formatos, ESRI SHP, XPSWMM, LandXML, EPASWMM v5. Autodesk River & Flood Analysis Module\* Possua módulo que automatize análise e tenha funções de modelagem de rios e simulações de inundações. Crie seções HEC-RAS automáticas, análise de leio de rio, mapa de inundação, e todos as tarefas relatadas com a modelagem. Utilize inúmeras maneiras automatizada para extrair seções transversais de várias origens de superfícies e modelos digitais de terreno, incluindo, curvas de nível, TINs, DTMs, DEMs, dados LiDAR (nuvem de pontos), pontos de topografia etc. Fazer análise de ponte e bueiros e como um processo automatizado de projeto e análise em cruzamento com estradas. Fazer mapeamento automático de locais de margem, canais, locais com diques, área de vazão ineficazes, coeficiente de rugosidade de Manning a partir de dados do mapa topográfico. Fazer análise automática de pontes para estudos de rodovias. Gerar automaticamente mapas de inundações, para envio para agencias ambientais. Autodesk Geotechnical Module, possua módulo que permita interpolação de superfícies subterrâneas mediante dados de prospecção de solo. Permite importar dados de furos de sondagem. Permite criar os furos de sondagem em 3D. Mostre os diagramas do furo de sondagem em 2D. Mostre os diagramas do furo de sondagem em 2D nos perfis dos alinhamentos. Crie e gerencie superfícies baseada nos dados do furo de sondagem. Autodesk Bridge Module, Possui módulo que permita modelagem de pontes e elementos de pontes.

#### 3.11. AutoCAD Map 3D

3.11.1. Suporte a diferentes sistemas de coordenadas. Suporte com FDO (Feature Data Object) para versões Oracle, MySQL e ArcGIS. Suporte ao Provedor ArgGIS de 64bits. Criação de novos sistemas de coordenadas. Conversão entre diferentes sistemas de coordenadas. Suporte aos seguintes formatos de dados vetoriais: DWG versão 2002 até 2018, DWF, DXF, ESRI ShapeFile, GML (Geographic Markup Language) Version 2, MapInfo MID/MIF, MapInfo TAB, MicroStation DGN, SDTS, VML, VPF.Suporte aos seguintes formatos de dados raster: BMP, MrSID, ECW, TIFF, GeoTIFF, CALS-I, FLIC, GeoSpot, IG4, IGS, JFIF, JPEG 2000, PCX, PICT, PNG, RLC, TARGA, DEM.Acesso nativo e direto a dados espaciais armazenados nos seguintes sistemas gerenciadores de banco de dados: Oracle Locator ou Spatial, MS SQL Server, MySQL, ESRI ArcSDE, Postgres/PostGIS.Acesso nativo e direto a entidades pontuais armazenadas em qualquer banco de dados padrão ODBC. Funcionalidade para criação de joins (associação) entre uma tabela de dados espaciais e uma tabela de atributos de tal forma que pode-se visualizar os atributos provenientes da tabela associada juntamente com os dados da tabela espacial. Leitura de serviços

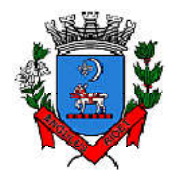

*Secretaria de Administração*

*Departamento de Suprimentos*

Av. Washington Luiz, 75 – Centro – Itanhaém – Cep: 11.740-000 – Tel (13) 3421-1600 –

www.itanhaem.sp.gov.br

Web no padrão OGC Web Map Service (WMS) e Web Feature Service (WFS).Permitir que vários usuários editem os mesmos arquivos simultaneamente. O sistema deverá fazer o controle de acesso multiusuário, não permitindo que dois ou mais usuários atualizem uma mesma entidade ao mesmo tempo. Efetuar o controle de acesso multiusuário a entidades de banco de dados espacial. Efetuar o lock de entidades atualizadas, não permitindo atualização simultânea de uma mesma entidade por mais de um usuário. Permitir o controle de usuários. Deve ser possível cadastrar os usuários com login e senha no sistema e atribuir permissões de acesso a funcionalidades específicas. Capacidade de trabalhar com entidades 2D e 3D. Capacidade de armazenar atributos de entidades junto com o arquivo do desenho ou em qualquer banco de dados relacional que atenda o padrão OLE DB/ODBC. Funcionalidade para verificar se um arquivo está dentro de um padrão especificado (nomes de camadas, tipos de linhas, espessura de linhas etc.). Recursos de snapping: ponto final, ponto médio, centro, nodo, quadrante, interseção, extensão, inserção, perpendicular, tangente, ponto mais próximo, interseção aparente, paralelo. Recursos de vistas. Recursos de coordenadas geométricas tanto na digitalização de objetos, quanto na consulta de coordenadas de objetos. Funcionalidade para gerar automaticamente um caderno de mapas para plotagem a partir de um conjunto de arquivos de mapas, sem necessidade de abrir todos os arquivos de mapas. Funcionalidade de rubber sheeting (ajuste não-uniforme) de dados vetoriais e imagens a partir de um conjunto de pontos de controle. Possibilidade de ajustar todas as entidades de um mapa ou um subconjunto delas. Capacidade de quebrar automaticamente entidades em uma dada fronteira ou de gerar vértices na fronteira. Funcionalidades para exibir apenas entidades resultantes de uma consulta, ao invés de carregar todas as entidades do arquivo. Os critérios para definição da consulta deverão ser: propriedades das entidades (como cor, espessura de linha, camada etc.), atributos de dados ou critérios espaciais. Capacidade de armazenar as definições de consultas em arquivos. Capacidade de gerar resultado da consulta como arquivo texto. Funcionalidades para correção (limpeza) de desenhos: remover duplicados, apagar entidades pequenas, quebrar objetos que se cruzam, estender undershoots, extensão de objetos que quase se cruzam (interseção aparente), convergir nodos próximos, dissolver pseudonodos, apagar objetos soltos, simplificar objetos, remover objetos de comprimento zero, adicionar ou remover vértices de poli linhas 3D.Funcionalidade para gerar mapas temáticos a partir de propriedades das entidades ou atributos armazenados no próprio desenho ou em banco de dados. Funcionalidade para configurar exibição de objetos em função da escala. Capacidade de definir simbologia composta para entidades. Por exemplo, definir uma simbologia como combinação de dois tipos de linha diferentes, com cores e espessuras diferentes. Capacidade de fazer mapas 2D e 3D de elevação, de declividade e de direção de superfícies usando arquivos DEM. Funcionalidades para criação, edição e remoção de topologias dos tipos: nodo, rede e polígono. Efetuar as seguintes análises de topologia: caminho mais curto, melhor rota, fluxo, overlay, dissolve, buffer. Permitir associar documentos tais como arquivos texto, planilha, imagens a entidades. Capacidade de gerar rótulos automáticos para as entidades a partir de propriedades ou atributos de dados das entidades armazenados no próprio arquivo de desenho ou em bancos de dados relacionais. Capacidade de geolocalização através de uma biblioteca de sistemas de coordenadas que permita a introdução de Live Maps, no fundo do desenho.

#### 3.12. AutoCAD Electrical

3.12.1. Solução para desenhos elétricos baseada em AutoCAD. Geração automática de relatórios. Desenho inteligente de quadros, painéis e diagramas elétricos. Projeto e reuso de circuitos elétricos. Biblioteca de conteúdos e símbolos elétricos, editável. Recursos para verificação automática de erros. Automatização para numeração de fiação. Projetos PLC I/O a partir de planilhas. Suporte a Microsoft SQL Server para dados de catálogo. Interoperabilidade com Autodesk Inventor. Integração com peças elétricas em 3D do Autodesk Inventor. Geração combinada de lista de materiais com Autodesk Inventor.

#### 3.13. Autodesk AutoCAD Plant 3D

3.13.1. Software para projetos de tubulações industriais dirigidas por especificações técnicas de tubulação e confecção de diagramas de processo e instrumentação (fluxogramas) com inteligências de propriedades e conexões. Possui as mesmas características e recursos do Autodesk AutoCAD com a adição de: ferramenta de modelagem de equipamentos simplificados parametrizados padrões na

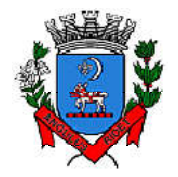

*Secretaria de Administração*

*Departamento de Suprimentos*

Av. Washington Luiz, 75 – Centro – Itanhaém – Cep: 11.740-000 – Tel (13) 3421-1600 –

www.itanhaem.sp.gov.br

indústria com mais de 20 formas pré-definidas. Ferramentas voltadas para a modelagem conceitual de estruturas metálicas com bibliotecas de perfis internacionais (ANSI e DIN) viabilizando a modelagem de colunas, vigas, escadas, escadas tipo marinheiro, chapas, grades e guarda-corpos. Exportação de estruturas metálicas pelo formato SDNF. Ferramenta de roteamento de tubulações que reconhece pontos de interesse automaticamente (bocais, tubos, válvulas...) e indica rotas automáticas de modelagem. Configurações de projeto, especificando propriedades, valores, templates e esquemas válidos apenas para o determinado projeto em andamento. Simbologias padrões PIP, ISO, ISA, DIN e JIS-ISSO de blocos representativos com propriedades inteligentes separadas por categoria de elemento. Possibilidade de criação de novas simbologias fora dos padrões default. Funcionalidades de troca de informações entre elementos (válvulas adquirindo diâmetro e spec da tubulação em que está inserida, por exemplo). Controles de visualização por layers (camadas) pré-definidas por projeto. Sistema de Data Manager, onde é possível visualizar e editar toda informação contida no projeto. Exportação e Importação do conteúdo do Data Manager suportado para Microsoft Excel. Reconhecimento de derivações automáticas baseados em specs. Reconhecimento automático de conexões (conexões flangeadas automaticamente adicionam flange, junta e parafuso conforme spec). Biblioteca de suportes parametrizados. Componentes codificados com skeys padrões da indústria para interface total com softwares de análise de flexibilidade através do formato PCF. Geração automática de isométricos e vistas ortográficas, com representação colorida dos componentes conforme propriedades. Link de validação com elementos presentes em processos P&ID. Interface totalmente gráfica para configuração de isométricos e vistas ortográficas.

#### 3.14. AutoCAD Raster Design

3.14.1. Solução que possibilita a conversão de desenhos técnicos impressos para entidades vetoriais identificando, linhas, arcos, curvas e curvas de nível. Permite atribuir elevação às curvas de nível durante o processo de vetorização. Ferramenta de OCR (Optical Character Recognition) para conversão de imagem para vetor. Ferramenta de transformação de sistemas de coordenadas de imagens. Ferramentas para processamento de imagens: histograma para equalizar imagens, ajuste de brilho e contraste, converter imagens em tons de cinza ou coloridas para imagens bitonais, executar ajuste não linear de tons, ferramenta de suavização e de sombras. Funcionalidade para inversão da parte clara e escura de imagens binárias, coloridas e em tons de cinza. Ferramentas para manipulação de entidades raster: Permite apagar facilmente imagens raster, linhas, arcos e círculos. Suporta os seguintes formatos de imagens: \*.mrsid, \*.ecw, \*.jpeg 2000, , \*.tiff, \*.landsat fastl7a, \*.bmp, \*.doq, \*.geospot, \*.ig4, , \*.pcx, \*.rlc, \*.cals, \*.esri, \*.geotiff, \*.jpeg, \*.jfif, \*.pict, \*.tga, \*. dem, \*.flic, \*.gif, \*.dted, \*.png, \*.tiffFormatos nativos: \*.dwg, \*.dws, \*.dwt, \*.dxfFormatos Suportados para importação: \*.ds, \*.sat, \*.CATPart; \*.CATProduct, \*.fbx, \*.igs, \*.iges, \*.ipt, \*.iam, \*.jt, \*.wmf, \*.dgn, \*.prt, \*.x\_b, \*.x\_t, \*.prt, \*.asm, \*.g, \*.neu, \*.3dm, \*.prt, \*.sldprt, \*.asm, \*.sldasm, \*.ste, \*.stp, \*.stepFormatos suportados para exportação: \*. dwf, \*.dwfx, \*.fbx, \*.wmf, \*.sat, \*.stl, \*.eps, \*.dxx, \*.bmp, \*.dwg, \*.dgn, \*.iges, \*.igs, \*.pdf

#### 3.15. Autodesk Vehicle Tracking

3.15.1. Solução que facilita a criação de traçados e análise de veículos tipo pela sua trajetória, com projetos de estacionamento e rotatórias de forma automatizada e baseado em normas brasileiras ou internacionais. Possuir habilidade de criar análise de trajetória de veículos tipo brasileiros e internacionais a partir de uma linha base. Possuir habilidade de criar análise de trajetória de veículos tipo brasileiros a partir de condução manual do trajeto. Possuir habilidade de criar verificação de trajetória em várias velocidades diferentes. Possuir habilidade de verificar a trajetória do veículo em ré. Possuir habilidade de verificar a trajetória do veículo a partir de qualquer ponto do veículo que o usuário necessitar, e assim criar uma linha mostrando isto. Possuir biblioteca com veículos variados, como carros, ônibus, camionetes, caminhões, tratores e avião. Poder editar e criar desenhos de veículos e utilizar os mesmos como referência nas análises de trajeto. Ter a possibilidade de associar um perfil longitudinal ao estudo de traçado para verificar sua trajetória vertical. Ter a possibilidade de criar automaticamente um percurso e verificação de trajetória para estacionar um veículo tipo da biblioteca. Ter a possibilidade de criar o gabarito de giro dos veículos da biblioteca e os criados pelo usuário. Ter a possibilidade de alterar

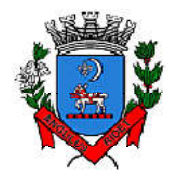

*Secretaria de Administração*

*Departamento de Suprimentos*

Av. Washington Luiz, 75 – Centro – Itanhaém – Cep: 11.740-000 – Tel (13) 3421-1600 –

www.itanhaem.sp.gov.br

dinamicamente o caminhamento da verificação da trajetória. Ter a possibilidade de verificar a trajetória a partir de animação 2D ou 3D a partir de diferentes pontos de vistas, visão do motorista, visão do espelho retrovisor direito ou esquerdo, câmera de ré e pontos definidos pelo usuário. Ter a possibilidade de criar projetos de estacionamentos, baseados em normas brasileiras e internacionais, contendo opções de estacionamento em vários ângulos e a criação de vagas especiais. Ter a possibilidade de alterar dinamicamente o estacionamento. Ter a possibilidade de quantificar as vagas de estacionamento, normais e especiais. Ter a possibilidade de criar projetos de rotatórias baseado em linhas simples, associado as normais brasileiras e internacionais. Ter a possibilidade do projeto de rotatória ser associado a um veículo tipo. Ter a possibilidade de alterar dinamicamente o projeto da rotatória, como retirando um braço e adicionando outros. Ter a possibilidade de adicionar faixas redutoras sonoras no projeto. Ter a possibilidade de inserir a sinalização vertical editável com os padrões que convirem ao usuário. Ter a possibilidade de conectar o projeto de rotatória diretamente ao um modelo 3D, com alinhamento e perfil longitudinal. Ter a possibilidade criar uma animação da rotatória em 2D ou 3D com diversos pontos de vista, visão do motorista, visão do espelho retrovisor direito ou esquerdo, câmera de ré e pontos definidos pelo usuário. Ter a possibilidade de exportar a animação para um arquivo do tipo .AVI.

#### 3.16. Autodesk Revit

3.17. Para Projetos de Arquitetura Solução que permite o desenvolvimento de modelos de informação da construção (BIM), com recursos para modelagem (arquitetônica, estrutural, sistemas prediais), anotação, documentação (layout e impressão), levantamento de quantitativos, geração de legendas e tabelas, geração de câmeras e renderizações e geração de passeios interativos ("walkthroughs"). Possui capacidade de associação bidirecional: Uma alteração em um ponto específico é uma alteração global. Neste software, todas as informações de modelos são armazenadas em um único banco de dados coordenado. As revisões e alterações efetuadas nas informações são automaticamente atualizadas em todo o modelo, reduzindo significativamente a quantidade de erros e omissões. Esses componentes oferecem um sistema gráfico aberto para considerações de design e criação de formas, ao mesmo tempo em que fornecem a oportunidade de ajustar e expressar a intenção de design em níveis cada vez mais detalhados. Use componentes paramétricos para as montagens mais elaboradas, como trabalho de marcenaria e equipamentos, e para as peças de construção mais elementares, como paredes e colunas. O melhor de tudo é que nenhuma codificação ou linguagem de tabela é necessária. Solução que permite o desenvolvimento de estudos conceituais de arquitetura, com recursos para análise comparativa de desempenho energético ou o aproveitamento do modelo nela desenvolvido em ferramentas específicas de análise de sustentabilidade. A solução também deve permitir a exportação de modelos em formato gbXML, além da exportação de dados em formato ODBC. A solução permite a publicação de arquivos nos formatos PDF e DWF (DWFx incluído), além de permitir a leitura e exportação de arquivos em formatos DWG, DGN, IFC (certificado para versão 2x3 e 4) e RVT. Mecanismo de renderização nativa no software e de renderização na nuvem. Geração de imagens foto realistas ("renderização") que possam ser aproveitadas na documentação ou exportadas para usos em apresentações e relatórios, além de possibilitar o desenvolvimento de modelos de informação da construção para arquitetura e a integração com modelos de estrutura e instalações, desenvolvidos preferencialmente no mesmo aplicativo ou ao menos no mesmo formato nativo de arquivo, para facilitar a integração dos modelos e garantir a confiabilidade do modelo único ou integrado. A solução possibilita processos de trabalho colaborativo, multiusuário, na mesma localidade e em diferentes escritórios conectados em uma WAN. Simulações de faseamento e de diferentes opções de projeto. Aplicativos específicos de extensão (macros, addins, plugins, extensões etc.) que poderão vir a ser desenvolvidos para a automação de processos na solução. Estudo Solar: ferramenta que permite aos usuários analisarem de forma precisa e rápida a posição solar e os efeitos provocados no edifício de forma a influenciar e decidir a melhor estratégia a adotar. Escolha a data específica, hora e localização de forma a gerar uma imagem ou animação da localização do edifício. Decomposição de elementos: Recurso para calcular com precisão a quantidade dos materiais utilizados nos seus objetos ("Material Takeoff"). Conforme o projeto evolui, o motor paramétrico assegura que as quantidades e os elementos que compõem os objetos estejam sempre atualizados. Eliminação de erros de documentação com a automatização de processos. Possibilidade de trabalhar exclusivamente com a solução para gerar toda a documentação e pormenores do projeto. Biblioteca de pormenorização: possibilita agregação de biblioteca de elementos e detalhes construtivos para compor as peças desenhadas de pormenorização. Crie, gire e compartilhe os seus elementos de pormenorização entre a sua equipe de

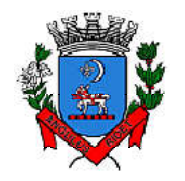

*Secretaria de Administração*

*Departamento de Suprimentos*

Av. Washington Luiz, 75 – Centro – Itanhaém – Cep: 11.740-000 – Tel (13) 3421-1600 –

www.itanhaem.sp.gov.br

projeto. Recursos de colaboração multiusuário: fornece uma diversidade de modalidades na colaboração, desde acesso direto, on-the-fly, ao modelo compartilhado, desde uma divisão formal do projeto em partes que poderão trabalhar individualmente ou em arquivos externos (linked files). Extrai a informação do projeto em DWG, criando um ambiente de trabalho mais rápido e dinâmico. Suporta o processo que a maior parte dos escritórios usa com as equipes de engenharia, utilizando uma extração organizada, onde a estrutura de Layers poderá ser verificada conforme os standards necessários. Assegura que nenhum elemento exportado em DWG possa estar na layer errada, evitando atrasos e perda de tempo na reorganização dos arquivos DWG. Permite desenhar esboços com liberdade, crie formas 3D rapidamente e manipule suas formas de maneira interativa. Prepare seus modelos para fabricação e construção com ferramentas integradas para a concepção e a clarificação de formas complexas. Permite criar automaticamente uma estrutura paramétrica em torno das suas formas mais complexas enquanto você continua a trabalhar no seu projeto, oferecendo níveis superiores de controle criativo, precisão e flexibilidade. Tenha total controle sobre a elaboração de seu projeto, desde o conceito até a documentação de construção: tudo isso em um ambiente intuitivo de interface do usuário. Oferece e apresenta todos os seus elementos de tabela, folha de desenho, vista 2D e vista 3D a partir de um único banco de dados fundamental, coordenando automaticamente as alterações ao longo de todas as facetas e apresentações que compreendem o processo de desenvolvimento e evolução do seu projeto. Conversor interno para soluções de desenvolvimento de estudos preliminares, como o Autodesk FormIt. Recurso de Inventário de Materiais. Permite Calcular quantidades detalhadas de material. Uso em projetos de design sustentável e para a verificação precisa de quantidades de materiais em estimativas de custos. À medida que os projetos evoluem, o mecanismo de alterações paramétricas do software ajuda a garantir que os inventários de materiais sempre permaneçam atualizados. Suporte para Design Sustentável: processos de projeto sustentável nos estágios iniciais de criação. Exporte informações de construção, incluindo materiais e volumes de recintos, para o formato gbXML (green building extensible markup language). Realização de análises de energia usando os serviços na Nuvem ou local para avaliar a qualidade ambiental interna, em apoio à certificação LEED®. Possibilidade de exportar o local ou modelo de construção, completo com meta-dados críticos, para os softwares baseados em CAD. Integração entre os modelos estruturais, arquitetônicos e de instalações. Permite verificação de interferência entre elementos inseridos no projeto, usando arquivos RVT ou IFC anexados no projeto como importação. Utilização de componentes estruturais de uma ampla gama de materiais. Linhas de rascunho.Interface de programação gráfica Dynamo. Escadas criadas a partir de croquis. Criação e edição de escadas de múltiplos andares. Guarda-corpos com ajuste de posicionamento automático ao elemento hospedado. Sistema de antialiasing (Anti-serrilhado). Pré-visualizações em Ray Trace. Tabelas de inventários e de quantitativos de materiais. Permite vistas nas Folhas. Permite duplicação de Vistas. Permite referenciar Vistas. Possui Configurações de programação de Assembly. Exportação e Importação de arquivos IFC. Vinculação de arquivos IFC (IFC Linking). Visualização prévia à inserção das famílias no modelo. Configurações de Keynoting. Parâmetros Compartilhados (Shared Parameters) em títulos de vistas. Parâmetros Globais. Linhas Escondidas (hidden lines) com mais recursos. Revisões de projeto. Imagens em Inventários. Análises de Elementos Construtivos. Caixa de gestão de links (arquivos importados com vínculo). Percepção de Profundidade nas vistas de corte e elevação através da ferramenta 'depth cueing. Suporte a API (application programming interface). Elementos fixados (Pinned Elements) configuráveis.Ordenação personalizável de parâmetros de família.Campo para comentários e dicas nos parâmetros de família.Mais recursos de Tags, com possibilidade de realizar cálculos dentro das Tags.Motor interno para edição e criação de layouts do texto.Capacidade de importação de modelos de coordenação em formato \*.nwd. Capacidade de listar em tabelas grupos e vínculos do modelo. Formatos nativos: \*.rvt, \*.rfa, \*.rte, \*.rft.Formatos suportados para abertura de arquivos: \*.rvt, \*.rfa, \*.adsk, \*.rte, \*.rft.Formatos suportados para importação: \*.dwg, \*.dxf, \*.dgn, \*.sat, \*.skp, \*.XML, \*.adsk, \*.IFC.Formatos suportados para exportação: \*.dwg, \*.dxf, \*.dgn, \*.sat, \*.dwf, \*.dwfx, \*.adsk, \*.fbx, \*.txt, \*.gbXML, \*.IFC, \*.mdb, \*.accdb, \*.txt, \*.csv, \*.xls, \*.xlsx, \*.xlsm, \*.xlsb, \*.sqlserver, \*.jpg, \*.tif, \*.bmp, \*.tga, \*.png, \*.avi, \*.nwc 5, \*odbc.

#### 3.17.1. Para Projetos de Estruturas

3.17.1.1.Solução paramétrica avançada para projetos de estruturas, possibilitando a criação rápida e precisa de estruturas de pequeno, médio e grande porte através da inserção de elementos bi e tridimensionais personalizáveis. Compatibilidade com os formatos padrão do setor, inclusive DWG™, DXF™, DGN e IFC. Facilidade na criação de detalhes estruturais a partir de vistas de modelos 3D. Vinculação a vários aplicativos de análise estrutural. Ferramentas de gerenciamento

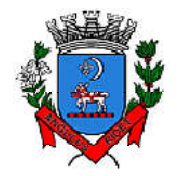

*Secretaria de Administração*

*Departamento de Suprimentos*

Av. Washington Luiz, 75 – Centro – Itanhaém – Cep: 11.740-000 – Tel (13) 3421-1600 –

www.itanhaem.sp.gov.br

das configurações de linha de corte das elevações, que permite excluir edificações indesejadas na elevação. Ferramenta para criar vistas desmembradas, que permite visualização de elementos da edificação e sequenciamento de construção. Capacidade de renderizações na nuvem. Possua ferramenta para capturar imagens do modelo em um estado foto realístico. Recursos de Visualizações deslocadas (Vistas Explodidas). Novas janelas ajustáveis de visualizações não retangulares. Interface de materiais. Ponto de cálculo do ambiente. Facilidade nas seleções. Reforços estruturais por "parts". Numeração de Reforços. Colocação única folha de tela. Conjuntos de apresentação de barras de aço. Sistema de apresentação de Multi-barras de aço. Maior precisão na definição de modelos As Built. Propriedades de seções estruturais. Desvio nas Elevações. Modelos de Visualização Temporários. Recursos que permitem o melhor desempenho da navegação. Ferramenta mais robusta de seleção "trazer para frente e enviar para trás". Suporte robusto a nuvens de pontos. Aumento de produtividade com a utilização das anotações: Atualize as anotações dos elementos de forma rápida e fácil, de modo a reduzir os erros e o tempo no processo de referenciarão de materiais e elementos. Integra os modelos estruturais físico e analítico. Oferece a associatividade bidirecional entre modelos e vistas. Facilita a criação de detalhes estruturais a partir de vistas de modelos. Permite a vinculação a vários aplicativos de análise estrutural. Anotações Multi Referência. Avançadas funcionalidades estruturais do modelo analítico. Colunas inclinadas e treliças. Conexões metálicas. Armaduras e Reforços. Restrições de armaduras. Restrições de malha de arame soldado. Reforço de conectores. Divisor de colunas. Distribuição variável de armadura. Malhas de reforço dobradas. Formas avançadas de armaduras. Cálculo de Comprimento de armaduras para Formas. Formatos nativos: \*.rvt, \*.rfa, \*.rte, \*.rft Formatos suportados para abertura de arquivos: \*.rvt, \*.rfa, \*.adsk, \*.rte, \*.rft Formatos suportados para importação: \*.dwg, \*.dxf, \*.dgn, \*.sat, \*.skp, \*.XML, \*.adsk, \*.IFC Formatos suportados para exportação: \*.dwg, \*.dxf, \*.dgn, \*.sat, \*.dwf, \*.dwfx, \*.adsk, \*.fbx, \*.txt, \*.gbXML, \*.IFC, \*.mdb, \*.accdb, \*.txt, \*.csv, \*.xls, \*.xlsx, \*.xlsm, \*.xlsb, \*.sqlserver, \*.jpg, \*.tif, \*.bmp, \*.tga, \*.png, \*.avi.

#### 3.17.2. Para Projetos de Sistemas Prediais

3.17.2.1.Recurso que possibilita ao usuário criar projetos de sistemas prediais de forma mais precisa usando informações consistentes e coordenadas, inerentes ao modelo inteligente das ferramentas de MEP. Análise de eficiência de forma integrada no início do processo. Tecnologia de gestão de alterações paramétricas que permite que a documentação coordenada se mantenha coerente. Modelos 3D e a documentação para dar suporte ao ciclo de vida do projeto. Capacidade de incorporar dados CSV em um componente. Possibilidade de Divisão dos Sistemas. Terminais de ar aplicados a dutos. Modelo para águas residuais. Inserção de Topos de Fim de Dutos. Restrições de ângulo para possibilitar criações padronizadas em ângulos pré-determinados. Métodos de cálculo para quedas de pressão. Sistema de dutos HVCA. Tags para dutos de torneiras e encanamentos. API de disciplina elétrica mais robusta. Conteúdo US AWWA. Capacidade de modelagem para fabricação, com componentes de indústria. Formatos nativos: \*.rvt, \*.rfa, \*.rte, \*.rft. Formatos suportados para abertura de arquivos: \*.rvt, \*.rfa, \*.adsk, \*.rte, \*.rft Formatos suportados para importação: \*.dwg, \*.dxf, \*.dgn, \*.sat, \*.skp, \*.XML, \*.adsk. Formatos suportados para exportação: \*.dwg, \*.dxf, \*.dgn, \*.sat, \*.dwf, \*.dwfx, \*.adsk, \*.fbx, \*.txt, \*.gbXML, \*.IFC, \*.mdb, \*.accdb, \*.txt, \*.csv, \*.xls, \*.xlsx, \*.xlsm, \*.xlsb, \*.sqlserver, \*.jpg, \*.tif, \*.bmp, \*.tga, \*.png, \*.avi.

#### 3.18. Autodesk Revit Live

3.18.1. Serviço para a criação de visualizações arquitetônicas e experiências imersivas a partir do modelo do Revit. Integração com o Revit e com o Revit LT por meio de um único botão (Go Live) na própria interface do Revit e do Revit LT (Add-in para Revit e Revit LT). Aplicativo de edição para Desktop (Autodesk Live Editor). Aplicativo de visualização para Desktop (Autodesk Live Viewer). Preparação automatizada dos dados do modelo na nuvem. Acesso a informações do modelo BIM. Animação automática de objetos durante a navegação (abertura de portas, ajustes de iluminação, movimento de folhas de vegetação). Estudos de iluminação e sombreamento por simulação por período do ano e horário. Compartilhamento por meio de visualizador (iPad Pro - iOs 9.0 ou posterior / Autodesk Live Viewer App para Desktop com Windows 64- bit). Exportação para

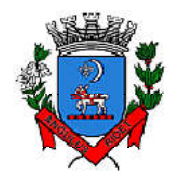

*Secretaria de Administração*

*Departamento de Suprimentos*

Av. Washington Luiz, 75 – Centro – Itanhaém – Cep: 11.740-000 – Tel (13) 3421-1600 –

www.itanhaem.sp.gov.br

Realidade Virtual (THC Vive / Oculus Rift). Formatos suportados para abertura de arquivos: \*.lvmd (Live Editor), \*.live (Live Viewer e iPad App)), \*.rvt (a partir do Revit via Go Live).

#### 3.19. Autodesk® Dynamo Studio

3.19.1. Software para projetos BIM computacionais. Solução de programação visual que permite expandir as capacidades de modelagem, extração de dados, análise e edição de modelos, por meio da criação de algoritmos baseados e nós e conexões. Permite resolver desafios de maneira mais rápida por meio da automatização de fluxos de trabalho que definem a geometria e o comportamento de modelos de projeto. Conexão com o Autodesk Revit. Inserção, conexão e edição de nós de programação. Agrupamento de nós. Anotações junto aos nós e grupos. Diferenciação de grupos por cores. Visualização dos resultados gerados pelo algoritmo em interface gráfica própria. Pacotes de programação pré-configurados e possibilidade de importação de novos pacotes por meio do "Gerenciador de Pacotes" (Package Manager). Desenvolvimento de nós customizados via DesignScript. Iteração por meio de programação. Recurso de importação de DWGs por meio da programação. Recurso de importação de dados do Excel, CSV e imagens por meio da programação. Publicação para a web. Formatos suportados para abertura de arquivos: \*.dyn, \*.dyf. Formatos suportados para importação/abrir: \*.dll, \*.ds, \*.xml, \*.dyn, \*.dyf. Formatos suportados para exportação/salvar: \*.png, \*.stl, \*.dyn, \*.dyf.

#### 3.20. Autodesk 3ds Max

3.20.1. Software que permite criar rapidamente modelos tridimensionais utilizando ferramentas poderosas de modelagem intuitivas e de pintura digital diretamente na área de trabalho a partir de ideias conceituais. Texturas realistas em qualquer superfície 3D. Simulação visual do desempenho e do aspecto do projeto. Criação de "passeios virtuais" e animações com personagens e multidões aplicando as principais ferramentas de animação do setor. Imagens fixas e animações realísticas de alta qualidade com as renderizações do mental ray® que permite renderização em rede otimizando o tempo de render. Criação de imagens foto realísticas utilizando materiais e luzes que simulam o mundo físico real. Ferramentas fotométricas de iluminação para simular luz e sombra. Alta resolução em 4K. Suporte de 64 bits para grandes volumes de dados. Recursos Gráficos projetados para fornecer melhorias em desempenho e qualidade visual para gestão de cenas complexas e "high poly" além de ajudar designers a tomar melhores decisões criativas e estéticas no contexto de sua produção final e em tempo real. Possui mapas procedurais para melhorar o realismo de seu material sem se preocupar com tamanho da textura. Possui biblioteca com pelo menos 80 texturas que sejam dinamicamente editáveis e animáveis. Criação de simulações dinâmicas de corpos rígidos diretamente no viewport utilizando ao máximo o motor NVIDIA® PhysX®. Biblioteca de materiais. Sequenciador de camera. Criar e gerar visualizações realísticas diretamente a partir de modelos rodoviários/ferroviários 3D. Deve ser possível a criação de estradas com marcas rodoviárias, vias de circulação e divisas, árvores com deslocamentos aleatórios ou regulares ao longo de uma estrada ou ferrovia, até mesmo preencher uma rodovia com veículos em movimento.Otimização de cenas complexas. Função Populate avançada. Suporte a Nuvem de Pontos. Câmera física. Vista pivot de alinhamento. Morph Channels (Canais de transformação) ilimitados. Suporte a Alembic. Ferramentas de colocação de objetos (placement). Quad Chamfer. Perfil chanfrado para volumes. Conversor de cena. Renderização com ActiveShade. Performance da Viewport acelerada. Editor de Visual Shader com ShaderFX. Gestão de Cenas. A partir de ideias conceituais, criar rapidamente protótipos utilizando ferramentas de modelagem intuitivas e de pintura digital diretamente na vista de trabalho. Aplicar texturas realistas em qualquer superfície 3D. Simulação visual do desempenho e do aspecto do projeto. Criação de "passeios virtuais" e animações com personagens e multidões aplicando as principais ferramentas de animação do setor. Ferramentas fotométricas de iluminação para simular luz e sombra. Capacidade para carregar gráficos vetoriais como mapas de textura e renderizá-los em resoluções dinâmicas. Ferramenta que permite movimentar-se, aproximar-se e afastar-se na área de trabalho, como se fosse uma imagem bidimensional, sem afetar a posição real da câmera. Ferramentas para inserção de populações pelo modelo de forma automática e editável. Recurso que Permite fazer ajustar os pontos de fuga de uma perspectiva através de uma foto inserida.Compatibilidade com o software Microsoft ®

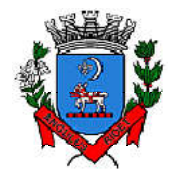

*Secretaria de Administração*

*Departamento de Suprimentos*

Av. Washington Luiz, 75 – Centro – Itanhaém – Cep: 11.740-000 – Tel (13) 3421-1600 –

www.itanhaem.sp.gov.br

DirectX  $\otimes$  11 que Permite criar e editar ativos e imagens de alta qualidade em menos tempo. Formatos nativos: \*.max, \*.chr, Importa arquivos com as seguintes extensões: \*.fbx, \*.3ds, \*.prj, \*.ai, \*.apf, \*.asm, \*.dae, \*.dem, \*.xml, \*.ddf, \*.dwg, \*.dxf, \*.flt, \*.htr, \*.ige, \*.igs, \*.iges, \*.ipt, \*.iam, \*.jt, \*.model, \*.dlv4, \*.dlv3, \*.dlv, \*.exp, \*.session, \*.mdl, \*.obj, \*.prt, \*.sat, \*.shp, \*.skp, \*.sldprt, \*.stl, \*.step, \*.stp, \*.trc, \*.wire, \*.wrl, \*.wrz., Exporta arquivos para os seguintes formatos: \*.fbx, \*.3ds, \*.ai, \*.ase,\*.atr, \*.dae, \*.dwf, \*.dwg, \*.dxf, \*.flt, \*.htr, \*.igs, \*.w3d, \*.nwc, \*.obj, acis sat, \*.stl, \*.wire, \*.wrl.

#### 3.21. Autodesk Navisworks Manage

3.21.1. Software para revisão e comunicação de projeto que ajuda o usuário a demonstrar a intenção de projeto, checar interferências e simular a construção e o canteiro de obras, trazendo assim maior confiabilidade e previsibilidade aos acontecimentos que podem inviabilizar ou atrasar cronogramas de obras. Exportar como imagem ou relatório HTML. Extração de quantitativos 2D e 3D integrados. Abre arquivos DWF™ 2D para quantificação. Navega entre documentos 2D múltiplos e modelos 3D. Possibilita criar um único levantamento de quantitativos a partir de múltiplas folhas e modelos. Ferramentas de quantificação 2D como: Polyline Markup tool; Rectangle Polyline Markup tool; Area Markup tool; Rectangular Area Markup tool; Quick Line Measurement tool; Bucket Fill tool; Quick Box tool; Custom Scale. Reproduzir animações de vistas, objetos e simulações 4D. Associar e importar cronogramas externos dos seguintes formatos: Microsoft Project 2003; Microsoft Project 2007; Microsoft Project MPX; Primavera Project. Gravar e exportar vídeos de caminhamento pelo modelo 3D. Ferramentas de anotação (redline) e comentários. Ferramentas para medidas em 3D. Possibilidade de publicação para formatos NWD, DWF 3D, Google Earth e FBX. Ferramentas de seccionamento. Utilitário para processos em batch. Visualização dados não-gráficos. Ferramenta que Permite colorir o modelo baseado em objetos resultantes de pesquisa, resultantes de seleção ou baseado em valores de propriedades. Visualização e navegação em 3D em tempo real. Associação de animações de objetos a cronogramas 4D. Ferramentas de script. Exporta informações de tarefas para arquivo CSV. Exporta simulação 4D. Associar e importar cronogramas externos dos seguintes formatos: Microsoft Project 2003; Microsoft Project 2007; Microsoft Project MPX; Primavera Project Planner (P3); Primavera Project Management 4.1, 5.0 e 6.2; Primavera P6 (Web Services); Asta Power Project 8-10. Permite ao usuário adicionar e editar materiais, luzes, RPC (Rich Photorealistic Content) e efeitos. Relatório de Gantt. Recurso de auto-save e recuperação de arquivo. Capacidade de análise de interferências entre elementos modelados de um ou mais arquivos reunidos em um único conjunto. Verificação de interferências de colisão e de intrusão em espaço circundante, com especificação de área de influência a ser verificada. Exportação de relatório de checagem de interferências contendo informações sobre a colisão encontrada e imagens dela com destaque para os elementos em conflito. Possibilidade de agrupamento e categorização de interferências encontradas. Atribuição de interferências a determinados grupos de usuários. Verificação de interferências durante qualquer estágio da simulação de execução de obra. Capacidade de gerar quantitativos a partir de propriedades de elementos contidos no modelo e possibilitar a inserção de elementos não modelados. Capacidade de importação e visualização de grandes conjuntos de dados em nuvens de pontos. Quantificação 3D que permite extrair múltiplos quantitativos. Suporte a .RVT, .DWG, .IPT, .3DS, .FBX. Recurso que permite a criação de conteúdo fotorrealista a partir de dados multiformato. Ferramenta que Permite efetuar renderizações pré-configuradas e definidas pelo usuário. Ferramenta que Permite renderização na nuvem. Opções para importação de nuvens de pontos. Maior precisão na identificação da localização da interferência com nuvens de pontos. Mudança do tamanho de visualização do ponto. Opções para a inclusão de nuvens de pontos, equilibrando desempenho e tamanho do arquivo. Recurso que Permite desabilitar a renderização de objetos ocultados por outros para melhorar o desempenho. Ferramenta que Permite a adição de setas para anotações. Formatos de arquivos nativos: \*.nwf, \*.nwd. Formatos de arquivos suportados para importação: \*.nwd, \*.nwf, \*.nwc, \*.3ds, \*.prj, \*.dri, \*.asc, \*.txt, \*.model, \*.session, \*.exp, \*.dlv3, \*.CATPart, \*.CATProduct, \*.stp, \*.dgn, \*.prp, \*.prw, \*.dwf, \*.dwfx, \*.w2d, \*.dwg, \*.dxf, \*.fls, \*.fws, \*.iQscan, \*.iQmod, \*.iQswp, \*.fbx, \*.ifc, \*.igs, \*.iges, \*.ipt, \*.iam, \*.ipj, \*.jt, \*.pts, \*.ptx, \*.man, \*.cv7, \*.prt, \*.x\_b, \*.prt, \*.asm, \*.g, \*.new, \*.rcs, \*.rcp, \*.rvt,

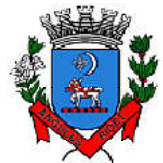

*Secretaria de Administração*

*Departamento de Suprimentos* Av. Washington Luiz, 75 – Centro – Itanhaém – Cep: 11.740-000 – Tel (13) 3421-1600 –

www.itanhaem.sp.gov.br

\*.rfa, \*.rte, \*.3dd, \*.rvm, \*.sat, \*.skp, \*.prt, \*.sldprt, \*.asm, \*.sldasm, \*.stp, \*.step, \*.stl, \*.wrl, \*.wrz, \*.zfc, \*.zfs. Formatos de arquivos suportados para exportação: \*.dwf, \*.dwfx, \*.fbx, \*.kml.

#### 3.22. Autodesk ReCap Pro

3.22.1. Solução para o processamento de nuvens de pontos para criação de modelos 3D com texturas que reflitam empreendimentos existentes, escaneados a laser ou por fotografia. Compatibilidade com software para edição de desenhos (CAD). Capacidade de organizar, visualizar e limpar grandes conjuntos de dados capturados. Recurso para processamento de nuvens com mais de 20 bilhões de pontos. Ferramentas para modificação do modelo e inserção de novos elementos. Funcionalidade para diferentes visualizações da nuvem de pontos (RGB, preto-e-branco, por elevação e por densidade). Funcionalidade de controle de tamanho de ponto e espaçamento entre os pontos. Ferramenta de transformação, Escaneamento para Mesh. Funcionalidade de recorte de áreas de não-interesse do scan. Permite que o usuário tire medidas. Permite ao usuário criar anotação em Real View. Suporte de Título e Corpo de texto para as anotações. Suporta Hiperlink nas anotações. Visual mais intuitivo para anotação. Fornece feedback visual durante a colocação de anotações. Captura Kits de Codecs. Qualidade de exibição de acentuação de gradiente. Possui função que permite limpar todos os dados de pesquisa de um projeto. Serviço de Limpeza automática de pontos em movimento (Ex. Pedestres). Importa imagens de GoPro (Hero 3+ e Hero 4 Black). Suporta tag de GPS para ajustar escala e geolocalização automaticamente a cena. Formato nativo: \*.rcp. • Suporte a importação dos seguintes formatos: \*.fls, \*. fws, \*. isproj, \*. ptg, \*. pts, \*. ptx, \*. las, \*. zfs, \*. zfprj, \*. asc, \*. cl3, \*. clr, \*. e57, \*. rds, \*. txt, \*. xyz, \*. Pcb, \*.xyb. • Suporte a exportação dos seguintes formatos: \*.rcs, \*.pts, \*.e57, .\*pcg.

#### 3.23. Autodesk InfraWorks

3.23.1. Solução que permita criação de modelo de engenharia 3D e dinâmico. O software deve trabalhar com o conceito de objetos (superfícies, perfis, alinhamentos, platôs, redes de drenagem etc.) e a atualização em um objeto deve ser propagada automaticamente para todos os objetos relacionados, incluindo as etiquetas de texto. Possuir suporte aos seguintes formatos de dados GIS vetoriais: Autodesk SDF, ESRI ShapeFile, GML (Geographic Markup Language) Version 2, MapInfo MID/MIF, MapInfo TAB, MicroStation DGN, KML, SDTS, VML, VPF. Permitir incorporar dados CAD e BIM, 2D e 3D, nos formatos FBX, IMX, 3DS, OBJ, DXF, DAE, DWG, LANDXML. Possuir suporte aos seguintes formatos de dados Raster: MrSID, ECW, TIFF, GeoTIFF, JPEG 2000, JPG, JPEG, PNG, DEM, DDF, DT0, DT1, DT2, GRD, HGT, ASC, ADF, DOQ, DT0. Permitir o acesso nativo e direto a dados espaciais armazenados nos seguintes sistemas gerenciadores de banco de dados: Oracle Locator ou Spatial, MS SQL Server, MySQL, ESRI ArcSDE, PostgreSql/PostGis. Permitir acesso nativo e direto a dados armazenados no banco de dados baseado em arquivo SqlLite. Permitir o acesso nativo e direto a entidades pontuais armazenadas em qualquer banco de dados padrão ODBC. Permitir o acesso de leitura de serviços Web no padrão OGC Web Feature Service (WFS). Permitir a criação de modelos automatizados contendo foto áreas fornecidas pela Microsoft Bing, elevação usando modelo SRTM com precisão de 1(um) arco segundo, estradas, rodovias e construções pelo Open Street Map com até 200km², de forma retangular, por um polígono ou por um arquivo SHAPE. Possuir suporte a diferentes sistemas de coordenadas. Permitir a conversão entre diferentes sistemas de coordenadas. Permitir especificar o nível de detalhe que devem ser exibidos em diferentes níveis de zoom para diferentes recursos. Permitir a especificação das configurações de Céu. Utilizar o mouse ou SteeringWheels® (Girar a roda do mouse para frente ou para trás) para navegação intuitiva no modelo, permitindo orbitar por todo o modelo, aumentar e reduzir o zoom, aproximar o zoom em um ponto de interesse, efetuar o pan no modelo, rotacionar o modelo, ir para uma vista, retornar à vista do modelo original. Permitir a navegação interativa e mudança de dados em tempo real. Permitir que vários usuários editem o mesmo modelo simultaneamente. Permitir selecionar objetos a fim de visualizar e alterar o valor de seus atributos. Permitir alterar a localização, orientação, altura e elevação de objetos do modelo. Ser capaz de realizar consultas, definir estilos e temas dos objetos por meio de seus atributos. Permitir o esboço tridimensional através de linhas, polígonos ou pontos que representem rodovias, vias urbanas, ferrovias, redes de tubulação, cobertura do solo, pontos

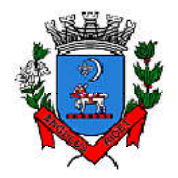

*Secretaria de Administração*

*Departamento de Suprimentos*

Av. Washington Luiz, 75 – Centro – Itanhaém – Cep: 11.740-000 – Tel (13) 3421-1600 –

www.itanhaem.sp.gov.br

edificações, mobiliário urbano em 3D. Permitir a representação em 3D de dados 2D através da utilização de estilos 3D pré-definidos e atributos dos objetos. Recurso que permita a inserção de elementos vetoriais, fotografias aéreas, mapas topográficos existentes sobre o terreno 3D do modelo. Permitir a edição e criação de novos estilos em catálogos de estilos 3D. Permitir o gerenciamento de múltiplos projetos conceituais (croquis) em um simples modelo. Ser capaz de criar e excluir propostas. Alternar rapidamente entre as múltiplas propostas de projeto para avaliar opções de projeto. Unificar propostas dentro de um mesmo arquivo. Criar um sumário de itens constantes na proposta. Permitir a publicação do modelo de forma automatizada na internet para consulta pública, sem a necessidade de log-in. Emitir a publicação de imagens panorâmicas em pontos específicos do modelo na internet. Produzir imagens renderizadas. Produzir vídeos. Permitir a gravação de um percurso virtual ao longo de um caminho. Possibilitar a animação do percurso do Sol ao longo do dia e do ano. Permitir o reuso de dados do projeto conceitual para o projeto detalhado. Permitir a exportação do modelo em formato FBX. Permitir a exportação da superfície do terreno do modelo, alinhamentos, tubos e elementos de drenagem em formato IMX. Permitir análise de terrenos por temas a partir de suas características. Permitir otimização de traçados a partir de informações de velocidade, caminho, zonas a serem evitadas, corte e aterros máximos, inclinação de corte e aterro, raio mínimo, nivelamento máximo e custos de terraplanagem, como, escavação carga, transporte, aterro, entre outros. \* Permitir simulação de tráfego em ruas e avenidas apresentando resultados de tempo de fila e espera, além de gerar animação da simulação diretamente no modelo. Permitir simulação de pessoas, ônibus, táxis, caronas, veículos autônomos e outros modos de viagem diretamente no modelo. Otimização do perfil a partir de informações de velocidade, rampa máxima, espaçamento mínimo de PVI, declividade de drenagem requerida, frequência de PVI, PVI Ancoradas, locais de refugo/empréstimo, corte e aterros máximos e custos de terraplanagem, como, escavação carga, transporte, aterro, entre outros. Permitir configurações da posição do sol a partir de data e hora, direção do vento, velocidade do vento e cobertura de nuvem. Projetar rodovias a partir de componentes de uma rodovias, como pistas, calçadas, entre outros.\* Projetar rodovias a partir de suas velocidades com raios e espirais mínimas de Rodovias, Estradas Arteriais e estradas locais. Possibilidade de criar intersecções como rotatórias, e poder escolher em uma biblioteca de opções. Possibilidade de mudar a direção das pistas da intersecção e os elementos se alterarem dinamicamente, tais como, canteiro central, sinalização horizontal, comportamentos do acesso entre outros. Possibilidade de mudar a elevação da rotatória e seu posicionamento, sem precisar recriar a intersecção. Possibilidade de criar rampas de acesso para aceleração e desaceleração e configurar os tapers de entrada e saída, dinamicamente no modelo, dando opções de geometria. Possibilidade de criar acessos em intersecções pelo canteiro central, tendo a possibilidade de mudar o taper de acesso dinamicamente no modelo. Inserir mobiliário urbano e possuir biblioteca com os principais mobiliários. Criar coberturas de interesse. Criar platôs de terraplanagem dinâmicos. \* Criar pontos de interesse. Criar perfil longitudinal da via e permitir a edição dele. Simular distância de visibilidade e ultrapassagem. Exportar o projeto em folhas padrão para o AutoCAD Civil 3D. Permitir criar projetos preliminares de pontes com vigas pré-moldada de concreto e definir quantidade de vigas. Permitir criar projetos preliminares de pontes com vigas de aço e definir quantidade de vigas. Permitir criar estes projetos preliminares com visualização 3D diretamente no modelo. Permitir editar cada viga individualmente, podendo escolher a seção e editar suas características. Verificar as propriedades da ponte. Visualizar e editar o perfil da ponte. Editar a quantidade de pilares, a sua posição e rotação. Permitir editar cada pilar individualmente, podendo escolher o tipo e editar suas características. Permitir editar os elementos de encontro da ponte, podendo escolher o tipo e editar suas características. Permitir editar a base de fundação individualmente, podendo escolher o tipo e editar suas características. Permitir enviar o modelo da ponte projetada diretamente para um software de projeto executivo como o Autodesk Revit. Possibilidade de definir a capacidade de suporte da ponte. Possibilidade de definir a capacidade de suporte de cada viga. Verificar altura de recobrimento mínimo. Ativar transparência do tabuleiro da ponte. Fazer análise das vigas, a partir da resistência a compressão final e resistência a compressão na transição, resistência a tensão e pré tensão inicial. \* Emitir um relatório da análise das vigas. \* Mostrar quantidade de concreto e aço da ponte como um todo, ou por elemento, como viga, ou pilar. Criar bacias hidrográficas de um ponto determinado. Criar bacias hidrográficas de todo um projeto de estrada. Adicionar automaticamente drenagem de pavimento, dimensionando distância entre boca de lobos conforme a declividade do perfil e as dimensões dos

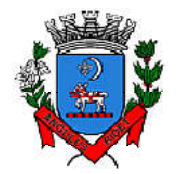

*Secretaria de Administração*

*Departamento de Suprimentos*

Av. Washington Luiz, 75 – Centro – Itanhaém – Cep: 11.740-000 – Tel (13) 3421-1600 –

www.itanhaem.sp.gov.br

tubos conforme a influência hidrográfica. Permitir criar tabelas IDF ou importar as mesmas e associar a análises de redes ou galerias. Criar redes de drenagem, com tubulação, boca de lobo, poços de visita, alas entre outros. Possuir extensa biblioteca de poços de visita, alas, bocas de lobo entre outros. Permitir editar as bocas de lobos, poços de visita, sua localização, profundidade e conexões. Criar galerias pluviais. Permitir associar bacias hidrográficas as galerias pluviais, dimensionando automaticamente o diâmetro necessário para atender a vazão da bacia. Gerar um relatório das condições hidráulicas da galeria pluvial. Permitir a troca da tubulação de circulares para retangulares e vice-versa em galerias pluviais. Mostrar quantidade de galerias pluviais, bocas de lobo, poços de visita, tubulações e alas de entrada e saída. Permitir fazer a verificação do desempenho hidráulico de um segmento ou de toda a rede. Visualizar e editar o perfil longitudinal.

#### 3.24. FormIt Pro

3.24.1. Recurso intuitivo para modelagem preliminar rápida de formas arquitetônicas dentro de processo BIM. Disponibilidade via web browser, aplicativo para Windows e aplicativo para tablets. Colaboração e tempo real. Ferramentas para análise energética de edificações. Ferramentas para análise solar e de sombras. Importação de imagens de contexto e dados de locação. Recursos para impressão 3D de modelos.

Endereço de entrega dos itens ganhos: Por ser tratar de serviços que podem ser prestados de forma remota, considerar-se-á como tendo sido executados na Sede Administrativa da Prefeitura de Itanhaém situada AV WASHINTON LUIZ, 75, bairro Centro, CEP: 11740-000, Itanhaém/SP, Secretaria de Administração, Dpto. Tecnologia, sala 21.

Horário de entrega: impreterivelmente das 09h00min às 11h00min, e das 13h00min às 16h00min;

Dia de entrega: de Segunda a Sexta-feira.

Obs.: Os produtos serão recebidos e vistoriados quanto à qualidade dos mesmos por representante indicado pelo Secretario de Saúde.

Endereço de entrega dos DOCUMENTOS, AMOSTRA E PROPOSTA: AVENIDA WASHINGTON LUIZ Nº75, CENTRO, ITANHAÉM/SP– CEP: 11740-000 DEPARTAMENTO DE SUPRIMENTOS – A/C Luiz

### PREFEITURA MUNICIPAL DA ESTÂNCIA BALNEÁRIA DE ITANHAÉM, EM 22 DE MARÇO DE 2023.

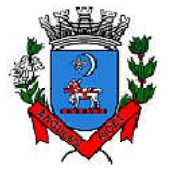

*Secretaria de Administração*

*Departamento de Suprimentos* Av. Washington Luiz, 75 – Centro – Itanhaém – Cep: 11.740-000 – Tel (13) 3421-1600 – www.itanhaem.sp.gov.br

### ANEXO III - MINUTA

TERMO DE CONTRATO QUE ENTRE SI CELEBRAM A PREFEITURA MUNICIPAL DE ITANHAÉM E A EMPRESA \_\_\_\_\_\_\_\_\_\_, PROCESSO ADMINISTRATIVO Nº 2.559/2.023, PREGÃO ELETRÔNICO Nº 27/2023, OBJETIVANDO A Contratação de empresa para fornecimento de licenças do software Autodesk AutoCAD na modalidade de subscrição com validade de 12 (doze) meses (ArchitectureEngineering& ConstructionCollection IC Commercial New Single-user ELD 1Year Subscription WIN), para atender todos os órgãos da Prefeitura de Itanhaém, EM ATENDIMENTO A SECRETARIA DE  $(IFEM)$ .

### CONTRATO Nº [Fax da Empresa].

Pelo presente instrumento e na melhor forma de direito, de um lado, a PREFEITURA MUNICIPAL DE ITANHAÉM, com sede nesta cidade na Av. Washington Luiz nº 75, Centro, inscrita no CNPJ/MF sob nº 46.578.498/0001-75, neste ato representada pela Sra. Secretaria Municipal de Saúde, GILBERTO ANDRIGUETTO JUNIOR, brasileiro, divorciado, portador da Carteira de Identidade RG nº. 40.741.370-4 SSP/SP e CPF nº. 214.421.038-17, doravante denominada simplesmente PREFEITURA, e, de outro lado, a empresa Secretaria de Administração, inscrito no CNPJ N° com sede à Rua, CEP:, neste ato representada por, doravante aqui denominada simplesmente CONTRATADA, têm entre si justo e acordado o seguinte:

### CLÁUSULA PRIMEIRA DO OBJETO

Constitui objeto do presente contrato , tudo de acordo com o constante no Processo Administrativo nº Contratação de empresa para fornecimento de licenças do software Autodesk AutoCAD na modalidade de subscrição com validade de 12 (doze) meses (ArchitectureEngineering& ConstructionCollection IC Commercial New Single-user ELD 1Year Subscription WIN), para atender todos os órgãos da Prefeitura de Itanhaém e no Edital do PREGÃO [Telefone da Empresa] nº 02.03.00.04.122.0002.2009.3.3.90.39, cujo Memorial Descritivo juntamente com a Planilha de Orçamentos, Cronograma Físico Financeiro e Projetos ficam fazendo parte deste instrumento, para todos os fins e efeitos legais, independentemente de transcrição.

### CLÁUSULA SEGUNDA DO REGIME DE EXECUÇÃO

A aquisição do objeto será sob o regime de menor preço por

item.

### CLÁUSULA TERCEIRA DO PREÇO E DAS CONDIÇÕES DE PAGAMENTO

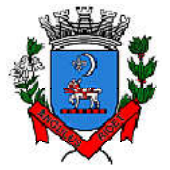

*Secretaria de Administração*

*Departamento de Suprimentos*

Av. Washington Luiz, 75 – Centro – Itanhaém – Cep: 11.740-000 – Tel (13) 3421-1600 – www.itanhaem.sp.gov.br

O preço total do serviço ora contratado é de R\$ global, que a PREFEITURA pagará à CONTRATADA no prazo de até 30 (trinta) dias após apresentação da correspondente Nota Fiscal/Fatura.

O atraso nos pagamentos devidos à CONTRATADA sujeitará a PREFEITURA ao pagamento de juros de mora à razão de 0,5% (meio por cento) ao mês.

O preço ora contratado poderá ser reajustado a cada período de 12 (doze) meses contados da data de apresentação da proposta, de acordo com a variação do Índice de Preços ao Consumidor da Fundação Instituto de Pesquisas econômicas (IPC/FIPE).

### CLÁUSULA QUARTA DO PRAZO

O prazo para execução do serviço objeto deste contrato é de [Email da Empresa] contados a partir da emissão da ordem de serviço expedida pelo órgão competente, admitida a sua prorrogação a critério das partes e em consonância com o que estabelece a Lei Federal nº 8.666, de 21 de junho de 1993, com suas alterações posteriores.

## CLÁUSULA QUINTA DA CESSÃO E TRANSFERÊNCIA DO CONTRATO

A execução do objeto deste contrato será de inteira responsabilidade da CONTRATADA, ficando vedada a sua cessão ou transferência a terceiros, no todo ou em parte, sem a prévia e expressa autorização da PREFEITURA.

### CLÁUSULA SEXTA DA DOTAÇÃO ORÇAMENTÁRIA

As despesas decorrentes da execução deste contrato correrão por conta da seguinte dotação do orçamento municipal vigente: nº.

## CLÁUSULA SÉTIMA DAS OBRIGAÇÕES DA CONTRATADA

## A CONTRATADA obriga-se a:

I - cumprir integralmente o objeto e prazo deste contrato, devendo, para tanto, dispor de bens e pessoal necessário à sua execução;

II - designar preposto, para representá-la na execução do

contrato;

III - assumir total responsabilidade por todos os encargos trabalhistas, previdenciários, fiscais e comerciais decorrentes da execução do objeto contratado;

IV - responsabilizar-se inteiramente por todo e qualquer

acidente que, por si, seus prepostos e empregados causar, em virtude de dolo, negligência, imprudência ou imperícia, respondendo por todos os danos a que, eventualmente, der causa ao Município ou a terceiros;

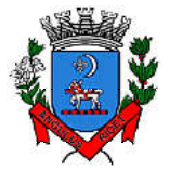

*Secretaria de Administração*

*Departamento de Suprimentos*

Av. Washington Luiz, 75 – Centro – Itanhaém – Cep: 11.740-000 – Tel (13) 3421-1600 – www.itanhaem.sp.gov.br

V - fornecer, sempre que solicitado pela PREFEITURA, informações detalhadas sobre assuntos pertinentes ao objeto contratual;

VI - reparar, corrigir, remover ou substituir, às suas expensas, no todo ou em parte, o objeto do contrato em que se verificarem vícios, defeitos ou incorreções resultantes de sua execução ou de materiais empregados.

### CLÁUSULA OITAVA DAS OBRIGAÇÕES DA PREFEITURA

Para a plena realização do objeto deste contrato, a PREFEITURA obriga-se a: I - fornecer à CONTRATADA, em tempo hábil, as diretrizes demais informações necessárias à sua execução; II - efetuar os pagamentos devidos, de acordo com o estabelecido neste contrato; III - exercer a fiscalização do serviço por técnicos especialmente

designados.

### CLÁUSULA NONA DAS PENALIDADES

Sem prejuízo da aplicação das sanções previstas nos artigos 86 a 88 da Lei Federal nº 8.666/93, havendo inadimplência, inexecução ou irregularidade na execução do objeto deste contrato, a CONTRATADA ficará ainda sujeita às seguintes penalidades:

contrato;

I - multa equivalente a 20% (vinte por cento) do valor do

III – declaração de inidoneidade para licitar e contratar a

II - suspensão de participação em licitação e impedimento de contratar com a PREFEITURA pelo prazo de 2 (dois) anos;

Administração Pública.

A multa será descontada dos pagamentos eventualmente devidos pela PREFEITURA à CONTRATADA ou, quando for o caso, cobrada judicialmente.

A multa prevista neste instrumento não tem caráter compensatório e, assim, o seu pagamento não eximirá a CONTRATADA da responsabilidade por perdas e danos decorrentes das infrações cometidas.

### CLÁUSULA DÉCIMA DA RESCISÃO

O presente contrato poderá ser rescindido de pleno direito pela PREFEITURA, a qualquer tempo, independentemente de ação ou notificação prévia, judicial ou extrajudicial, nos seguintes casos:

I - subcontratação total ou parcial do seu objeto, sem a prévia e expressa autorização da PREFEITURA;

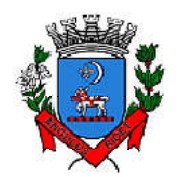

*Secretaria de Administração*

*Departamento de Suprimentos*

Av. Washington Luiz, 75 – Centro – Itanhaém – Cep: 11.740-000 – Tel (13) 3421-1600 – www.itanhaem.sp.gov.br

à PREFEITURA;

II - paralisação do serviço, sem justa causa e prévia comunicação

III - se a CONTRATADA deixar de cumprir quaisquer das cláusulas ou condições estatuídas no presente instrumento;

IV - decretação de falência ou dissolução da CONTRATADA;

V - alteração social ou modificação da finalidade ou da estrutura da CONTRATADA, que prejudique a execução do contrato.

A CONTRATADA reconhece, desde já, os direitos da PREFEITURA, em caso de rescisão administrativa, nos termos do que dispõe o artigo 77 da Lei Federal nº 8.666/93.

### CLÁUSULA DÉCIMA PRIMEIRA DO REGIME JURÍDICO CONTRATUAL

O presente instrumento contratual é regido pela Lei Federal nº 8.666, de 21 de junho de 1993, com as alterações introduzidas pela Lei nº 8.883/94 e por outras leis posteriores, em todas as suas disposições.

### CLÁUSULA DÉCIMA SEGUNDA DO FORO

Para dirimir quaisquer dúvidas ou controvérsias decorrentes do presente contrato, as partes elegem, desde já, o Foro da Comarca de Itanhaém, Estado de São Paulo, renunciando a qualquer outro, por mais privilegiado que seja.

E, por estarem, assim, de perfeito acordo, assinam o presente em 02 (duas) vias de igual teor, na presença de 02 (duas) testemunhas, que também o assinam, para que surtam todos os efeitos legais.

Itanhaém, [Resumo].

[Gerente] Secretaria Municipal de Saúde

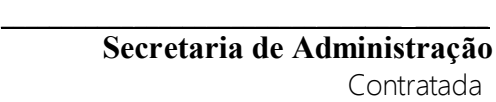

TESTEMUNHAS:

1.\_ Nome: RG

2. Nome: RG:

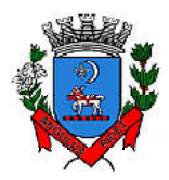

## ANEXO LC-01 - TERMO DE CIÊNCIA E DE NOTIFICAÇÃO (CONTRATOS) (REDAÇÃO

DADA PELA RESOLUÇÃO Nº 11/2021)

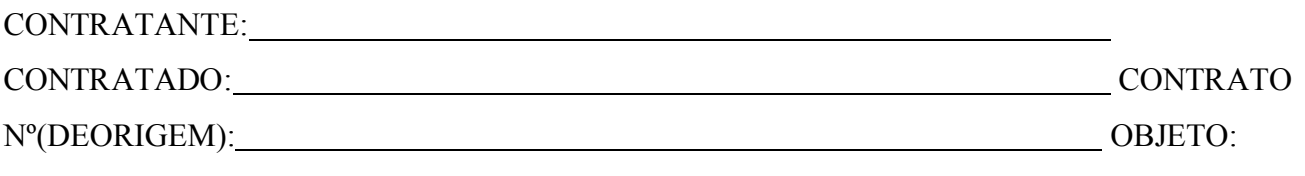

Pelo presente TERMO, nós, abaixo identificados:

## 1. Estamos CIENTES deque:

- a) o ajuste acima referido, seus aditamentos, bem como o acompanhamento de sua execução contratual, estarão sujeitos a análise e julgamento pelo Tribunal de Contas do Estado de São Paulo, cujo trâmite processual ocorrerá pelo sistemaeletrônico;
- b) poderemos ter acesso ao processo, tendo vista e extraindo cópias das manifestações de interesse, Despachos e Decisões, mediante regular cadastramento no Sistema de Processo Eletrônico, em consonância com o estabelecido na Resolução nº 01/2011 doTCESP;
- c) além de disponíveis no processo eletrônico, todos os Despachos e Decisões que vierem a ser tomados, relativamente ao aludido processo, serão publicados no Diário Oficial do Estado, Caderno do Poder Legislativo, parte do Tribunal de Contas do Estado de São Paulo, em conformidade com o artigo 90 da Lei Complementar nº 709, de 14 de janeiro de 1993, iniciando-se, a partir de então, a contagem dos prazos processuais, conforme regras do Código de ProcessoCivil;
- d) as informações pessoais dos responsáveis pela contratante e e interessados estão cadastradas no módulo eletrônico do "Cadastro Corporativo TCESP – CadTCESP", nos termos previstos no Artigo 2º das Instruções nº01/2020, conforme "Declaração(ões) de Atualização Cadastral" anexa(s);
- e) é de exclusiva responsabilidade do contratado manter seus dados sempre atualizados.

### 2. Damo-nos por NOTIFICADOSpara:

- a) O acompanhamento dos atos do processo até seu julgamento final e consequentepublicação;
- b) Se for o caso e de nosso interesse, nos prazos e nas formas legais e regimentais, exercer o direito de defesa, interpor recursos e o que maiscouber.

LOCAL e DATA:

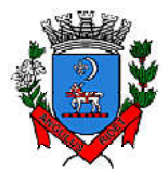

*Secretaria de Administração Departamento de Suprimentos*

Av. Washington Luiz, 75 – Centro – Itanhaém – Cep: 11.740-000 – Tel (13) 3421-1600 – <u>www.itanhaem.sp.gov.br</u>

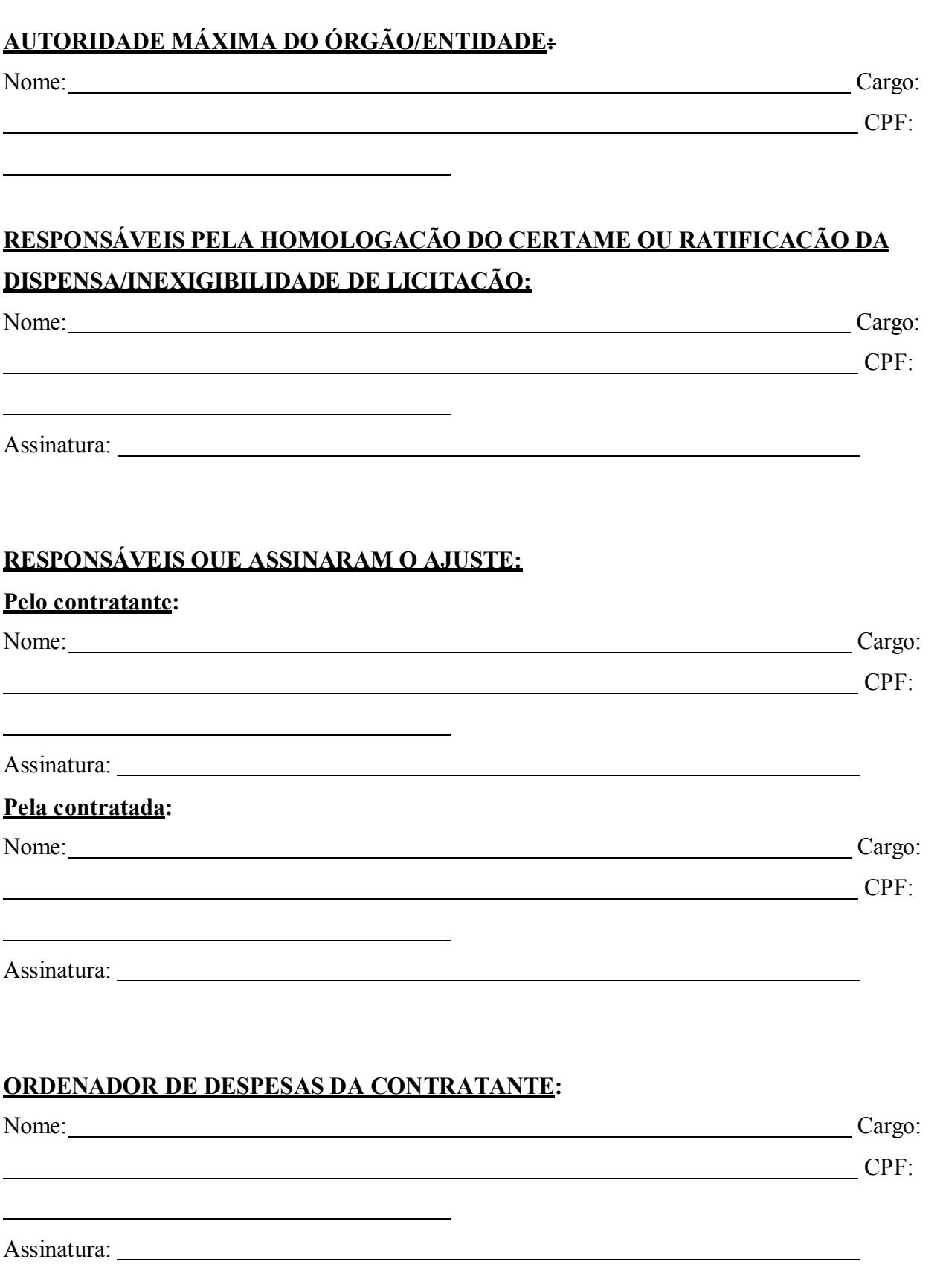

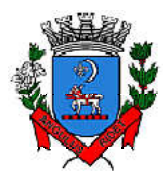

*Departamento de Suprimentos*

Av. Washington Luiz, 75 – Centro – Itanhaém – Cep: 11.740-000 – Tel (13) 3421-1600 – www.itanhaem.sp.gov.br

### GESTOR(ES) DO CONTRATO:

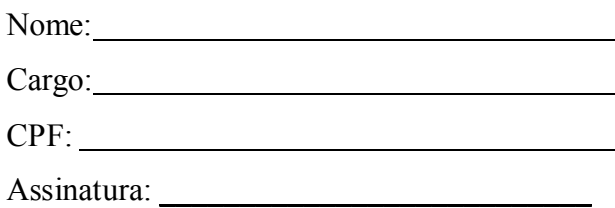

## DEMAIS RESPONSÁVEIS (\*):

Tipo de ato sobsuaresponsabilidade: \_\_\_\_\_\_\_\_ Nome:

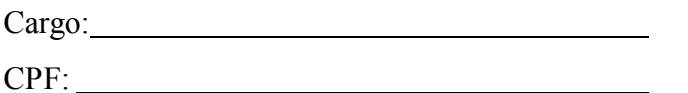

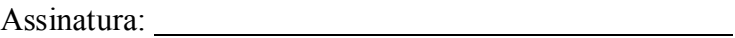

(\*) - O Termo de Ciência e Notificação e/ou Cadastro do(s) Responsável(is) deve identificar as pessoas físicas que tenham concorrido para a prática do ato jurídico, na condição de ordenador da despesa; de partes contratantes;de responsáveis por ações de acompanhamento, monitoramento e avaliação; de responsáveis por processos licitatórios; de responsáveis por prestações de contas; de responsáveis com atribuições previstas em atos legais ou administrativos e de interessados relacionados a processos de competência deste Tribunal. Na hipótese de prestações de contas, caso o signatário do parecer conclusivo seja distinto daqueles já arrolados como subscritores do Termo de Ciência e Notificação, será ele objeto de notificação específica. (inciso acrescido pela Resolução nº 11/2021)

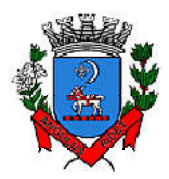

*Secretaria de Administração Departamento de Suprimentos*

Av. Washington Luiz, 75 – Centro – Itanhaém – Cep: 11.740-000 – Tel (13) 3421-1600 – www.itanhaem.sp.gov.br

## RESOLUÇÃO N°02/2008

## TRIBUNALDE CONTASDO ESTADO DESÃO PAULO

## CADASTRODO RESPONSÁVELQUE ASSINOUCONTRATO OUATOJURÍDICOANÁLOGOE/OUTERMO ADITIVO,MODIFICATIVO OU COMPLEMENTAR

ORGÃO OUENTIDADE:PREFEITURAMUNICIPAL DE ITANHAÉM TERMO DO CONTRATONº PROCESSOADMINISTRATIVON° MODALIDADE:

OBJETO:Contratação de empresa para fornecimento de licenças do software Autodesk AutoCAD na modalidade de subscrição com validade de 12 (doze) meses (ArchitectureEngineering& ConstructionCollection IC Commercial New Single-user ELD 1Year Subscription WIN), para atender todos os órgãos da Prefeitura de Itanhaém

Responsável daPrefeitura

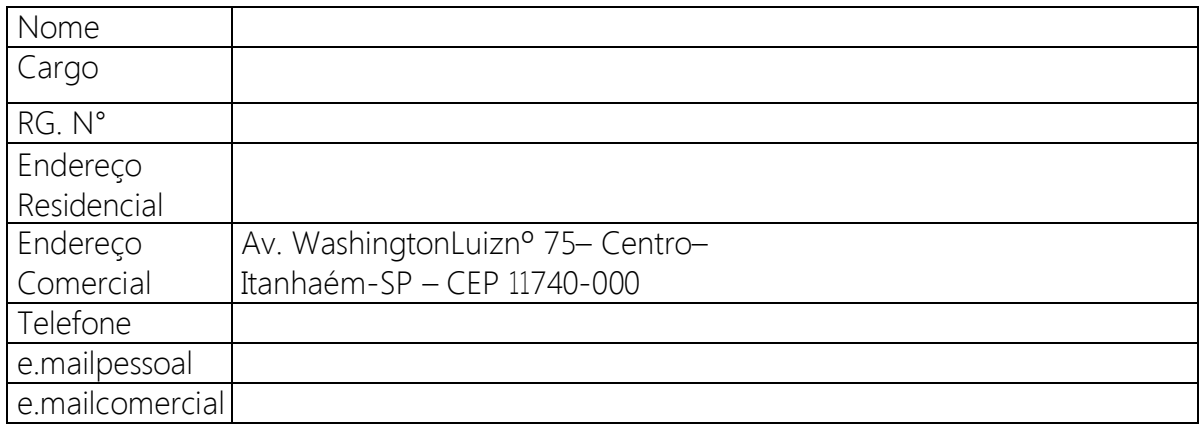

Responsável da Contratada

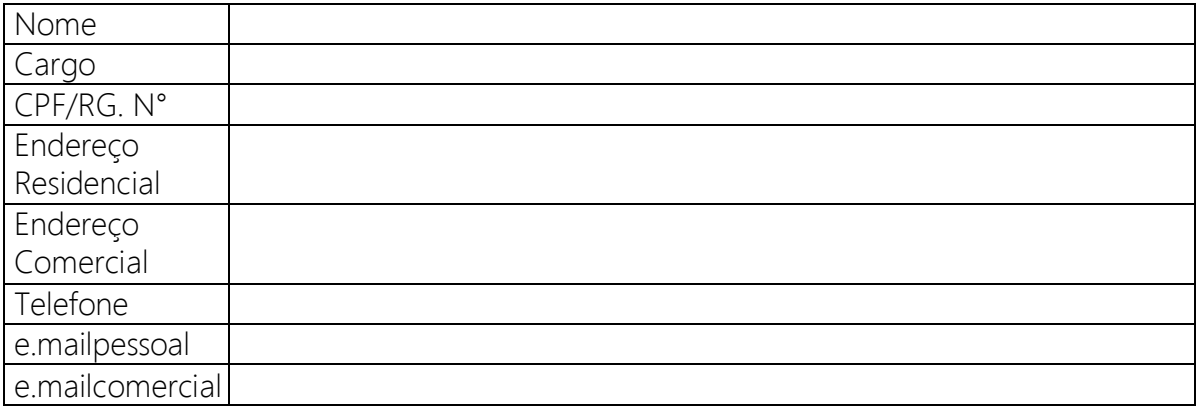

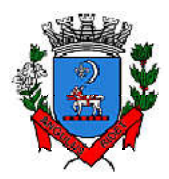

## ANEXO LC-02 - DECLARAÇÃO DE DOCUMENTOS À DISPOSIÇÃO DO TCE-SP

CONTRATANTE: CNPJ Nº: CONTRATADA: CNPJ Nº:

CONTRATO N° (DE ORIGEM): DATA DA ASSINATURA: VIGÊNCIA:

OBJETO:

## VALOR (R\$):

Declaro(amos), na qualidade de responsável(is) pela entidade supra epigrafada, sob as penas da Lei, que os demais documentos originais, atinentes à correspondente licitação, encontram-se no respectivo processo administrativo arquivado na origem à disposição do Tribunal de Contas do Estado de São Paulo, e serão remetidos quando requisitados.

Em se tratando de obras/serviços de engenharia:

Declaro(amos), na qualidade de responsável(is) pela entidade supra epigrafada, sob as penas da Lei, que os demais documentos originais, atinentes à correspondente licitação, em especial, os a seguir relacionados, encontram-se no respectivo processo administrativo arquivado na origem à disposição do Tribunal de Contas do Estado de São Paulo, e serão remetidos quando requisitados:

- a) memorial descritivo dos trabalhos e respectivo cronograma físico-financeiro;
- b) orçamento detalhado em planilhas que expressem a composição de todos os seus custos unitários;
- c) previsão de recursos orçamentários que assegurem o pagamento das obrigações decorrentes de obras ou serviços a serem executados no exercício financeiro em curso, de acordo com o respectivo cronograma;
- d) comprovação no Plano Plurianual de que o produto das obras ou serviços foi contemplado em suas metas;
- e) as plantas e projetos de engenharia e arquitetura.

LOCAL e DATA:

RESPONSÁVEL: (nome, cargo, e-mail e assinatura)

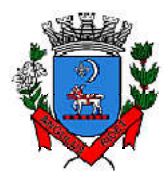

Av. Washington Luiz, 75 – Centro – Itanhaém – Cep: 11.740-000 – Tel (13) 3421-1600 – www.itanhaem.sp.gov.br

### ANEXO III

Pregão Eletrônico Nº. 27/2023

## DECLARAÇÃO

(NOME DA EMPRESA) CNPJ N°. , sediada (endereço completo) \_\_\_\_\_\_\_\_\_\_, declara, sob as penas da lei, que até a presente data inexistem fatos impeditivos para sua habilitação no presente processo licitatório, ciente da obrigatoriedade de declarar ocorrências posteriores.

Local e Data

(a):  $\Box$ Nome e Número da Identidade do declarante

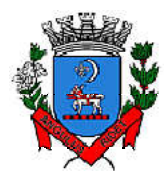

Av. Washington Luiz, 75 – Centro – Itanhaém – Cep: 11.740-000 – Tel (13) 3421-1600 – <u>www.itanhaem.sp.gov.br</u>

### ANEXO IV

Pregão Eletrônico Nº. 27/2023

## D E C L A R A Ç Ã O

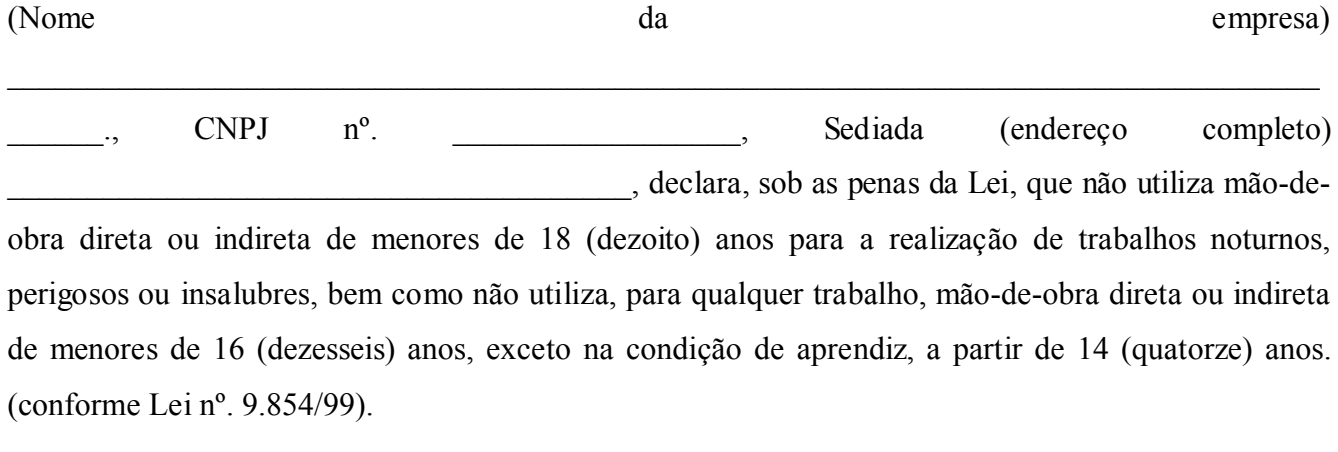

Cidade - UF, de de 2021.

(nome e número da identidade do declarante)

 $\mathcal{L}_\mathcal{L}$  , and the set of the set of the set of the set of the set of the set of the set of the set of the set of the set of the set of the set of the set of the set of the set of the set of the set of the set of th

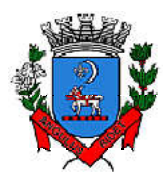

Av. Washington Luiz, 75 – Centro – Itanhaém – Cep: 11.740-000 – Tel (13) 3421-1600 – www.itanhaem.sp.gov.br

### ANEXO V – MODELO DE PROPOSTA COMERCIAL

(Papel timbrado do licitante)

## A<br>PREFEITURA DO MUNICÍPIO DE ITANHAEM

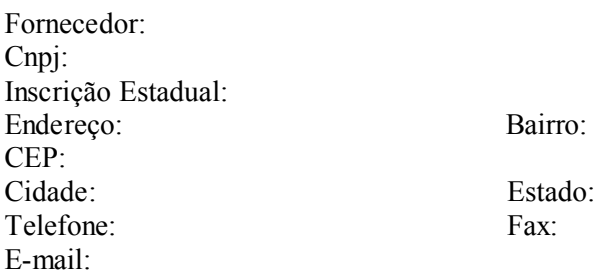

Pelo presente formulamos proposta comercial para Contratação de empresa para fornecimento de licenças do software Autodesk AutoCAD na modalidade de subscrição com validade de 12 (doze) meses (ArchitectureEngineering& ConstructionCollection IC Commercial New Single-user ELD 1Year Subscription WIN), para atender todos os órgãos da Prefeitura de Itanhaém; de acordo com as especificações e quantitativos estimados constantes do Anexo I, de acordo com as condições do edital que rege a presente licitação, com o qual acordamos todos os termos, nos seguintes termos:

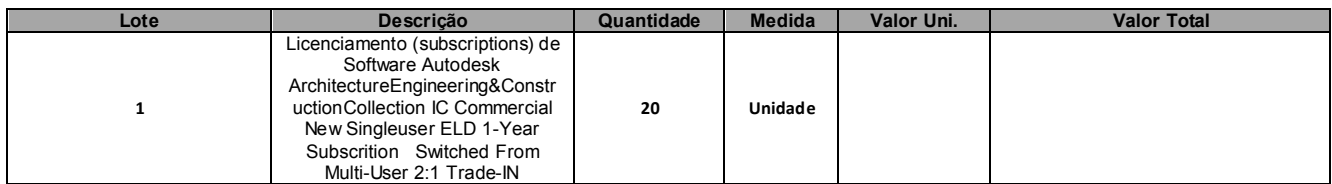

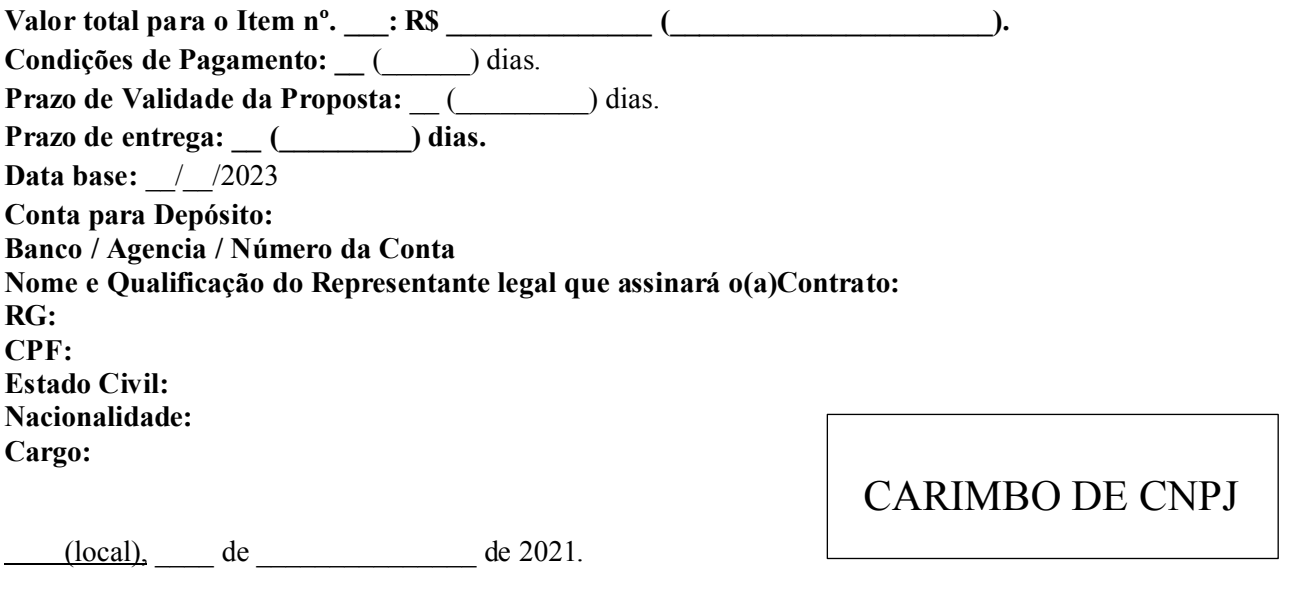

\_\_\_\_\_\_\_\_\_\_\_\_\_\_\_\_\_\_\_\_\_\_\_\_\_\_\_\_\_\_\_\_\_\_\_\_\_\_\_\_\_\_\_ Nome e assinatura do Representante Legal

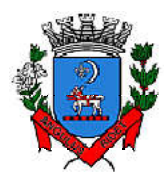

## ANEXO VI - MODELO DE DECLARAÇÃO DE HABILITAÇÃO

DECLARAÇÃO DE HABILITAÇÃO

## (esta declaração deverá ser apresentada fora dos envelopes, juntamente com o credenciamento)

A empresa \_\_\_\_\_\_\_\_\_\_\_\_\_\_\_\_\_\_\_\_\_\_\_\_\_\_\_\_\_\_\_\_\_\_\_\_\_\_\_\_\_\_\_\_\_\_\_\_\_\_\_\_\_\_\_\_\_\_\_\_\_\_\_\_ declara,

sob as penas da Lei, que cumpre plenamente os requisitos de habilitação.

(cidade), \_\_\_\_de \_\_\_\_\_\_\_\_\_\_\_\_\_\_\_\_\_ de 2021.

\_\_\_\_\_\_\_\_\_\_\_\_\_\_\_\_\_\_\_\_\_\_\_\_\_\_\_\_\_\_\_\_\_\_\_\_\_\_\_\_\_\_\_\_\_\_\_\_\_\_\_\_ (assinatura e identificação do responsável legal pela licitante) Nome :  $R.G.$ : Cargo:

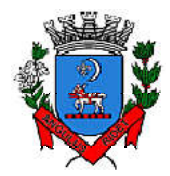

Av. Washington Luiz, 75 – Centro – Itanhaém – Cep: 11.740-000 – Tel (13) 3421-1600 – www.itanhaem.sp.gov.br

### ANEXO VII - MODELO DE DECLARAÇÃO DE MICROEMPRESA OU EMPRESA DE PEQUENO PORTE

## DECLARAÇÃO DE MICROEMPRESA OU EMPRESA DE PEQUENO PORTE

### (esta declaração deverá ser apresentada fora dos envelopes, juntamente com o credenciamento)

A empresa \_\_\_\_\_\_\_\_\_\_\_\_\_\_\_\_\_\_\_\_\_\_\_\_\_\_\_\_\_\_\_\_\_\_\_\_\_\_\_\_\_\_\_\_\_\_\_\_\_\_\_\_\_\_\_\_\_\_\_\_\_\_\_\_, inscrita no CNPJ/MF sob o n. \_\_\_\_\_\_\_\_\_\_\_\_\_\_\_\_\_\_\_, por intermédio de seu Representante Legal, Sr.(a) \_\_\_\_\_\_\_\_\_\_\_\_\_\_\_\_\_\_\_, portador(a) da Carteira de Identidade n.º\_\_\_\_\_\_\_\_\_\_\_\_\_\_\_\_\_\_\_, inscrito no CPF/MF sob o n.o\_\_\_\_\_\_\_\_\_\_\_\_\_\_\_\_\_\_\_, DECLARA, para fins do disposto no Edital de PREGÃO ELETRÔNICO N.º 27/2023, sob as penas da lei, que esta empresa, na presente data, é considerada:

OBS: 1 ) Assinalar com um "X" a condição da empresa.

1. ( ) MICROEMPRESA, conforme Inciso I do artigo 3º da Lei Complementar n.º 123,de 14/12/2006;

2. ( ) EMPRESA DE PEQUENO PORTE, conforme Inciso II do artigo 3º da Lei Complementar n.º 123,de 14/12/2006;

Caso assinalada a opção (1) ou (2), DECLARA ainda, que a empresa está excluída das vedações constantes do parágrafo 4º do artigo 3º da Lei Complementar n.º123, de 14 de dezembro de 2006.

 $(cidade),$   $de$   $de$   $de 2021.$ 

 $\overline{\phantom{a}}$  , and the set of the set of the set of the set of the set of the set of the set of the set of the set of the set of the set of the set of the set of the set of the set of the set of the set of the set of the s Representante legal Nome:  $RG<sup>2</sup>$ CPF:

1) A DECLARAÇÃO de enquadramento como Microempresa ou Empresa de Pequeno Porte, poderá ser objeto de diligência para confirmação da veracidade da mesma e implicará no tratamento diferenciado previsto na Lei Complementar n.º 123/2006.

2) A DECLARAÇÃO de enquadramento como Microempresa ou Empresa de Pequeno Porte falsa ou inverídica sujeitará a licitante às penalidades previstas neste Edital, bem como, às demais sanções penais cabíveis.